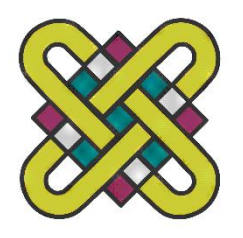

# **ΠΑΝΕΠΙΣΤΗΜΙΟ ΔΥΤΙΚΗΣ ΜΑΚΕΔΟΝΙΑΣ**

# **ΤΜΗΜΑ ΜΗΧΑΝΟΛΟΓΩΝ ΜΗΧΑΝΙΚΩΝ**

# **Διπλωματική Εργασία**

**Τίτλος Εργασίας** «Βελτιστοποίηση διαχείρισης παραγωγικών διαδικασιών συνεχούς ροής, με τη χρήση του μετασχηματισμού Bayes για την αναθεώρηση των πιθανοτήτων ύπαρξης βλάβης»

Γεωργόπουλος Πρόδρομος

ΑΕΜ:1487

**Φοιτητής**

**Επιβλέπων** Γεώργιος Νενές

**Ημερομηνία υποβολής** : 12/3/2018

# <span id="page-1-0"></span>Ευχαριστίες

Αρχικά θα ήθελα να ευχαριστήσω τον επιβλέποντα καθηγητή της παρούσας διπλωματικής εργασίας κ.Νενέ για την άριστη συνεργασία μας. Επιπλέον νιώθω την ανάγκη να ευχαριστήσω τον κ.Νενέ και την κα.Παναγιωτίδου που πίστεψαν στις δυνατότητες μου ακόμα και όταν δεν πίστευα εγώ ο ίδιος και αξίζουν ένα μεγάλο συγνώμη που τους κούρασα τόσο. Έπειτα πρέπει να αναφέρω τους γονείς μου, που μέσω των θυσιών τους πραγματοποιήθηκε το όνειρο μου να σπουδάσω σε αξιόλογο Πανεπιστήμιο. Τέλος, θέλω να επισημάνω πως χωρίς την στήριξη των φίλων/συμφοιτητών μου δεν θα ήταν εφικτή η υλοποίηση της εργασίας αυτής καθώς και η ολοκλήρωση των σπουδών μου.

### <span id="page-2-0"></span>Περίληψη

Στην παρούσα εργασία παρουσιάζεται ένα νέο μοντέλο βελτιστοποίησης των παραμέτρων ενός διαγράμματος p με τη χρήση του μετασχηματισμού Bayes για την αναθεώρηση των πιθανοτήτων που απεικονίζονται στο διάγραμμα. Το μοντέλο αυτό διαχειρίζεται παραγωγικές διαδικασίες στις οποίες γίνεται έλεγχος του συνόλου των προϊόντων της. Οι παραγωγικές αυτές διαδικασίες εμφανίζουν κάποια στιγμή κατά τη διάρκεια της λειτουργίας τους αλλοίωση της προσδοκώμενης αναλογίας των επιθυμητών προϊόντων έναντι των ελαττωματικών. Η αλλαγή αυτή οφείλεται στην επίδραση συστηματικής αιτίας, για την οποία μέσω του ελέγχου ποιότητας βελτιστοποιείται η πολιτική αντιμετώπισης.

Επιπλέον γίνεται σύγκριση των οικονομικών αποτελεσμάτων του διαγράμματος, που βελτιστοποιεί το μοντέλο που δημιουργήθηκε, με διαγράμματα αναπτυγμένα για την διαχείριση συστημάτων παραγωγής με αντίστοιχο προφίλ. Η σύγκριση αυτή γίνεται με σκοπό την ανάδειξη της οικονομικής βελτίωσης που προσφέρει το νέο μοντέλο που εισάγει η παρούσα εργασία. Η δημιουργία του μοντέλου αυτού έγινε με τη χρήση κώδικα Matlab.

### <span id="page-2-1"></span>Abstract

A new Bayesian model is presented for the monitoring of a process where all products are being inspected. An assignable cause may occur at any time leading to the increase of the probability of producing a defective item. After each product is produced and inspected, the probability of the assignable cause occurrence is updated using the Bayes theorem. The system is simulated and the optimum decision concerning the investigation of the process is made using a cost minimization criterion. The new model leads to better economic performance compared to simpler CCC charts, either with, or without run rules.

# <span id="page-3-0"></span>Περιεχόμενα

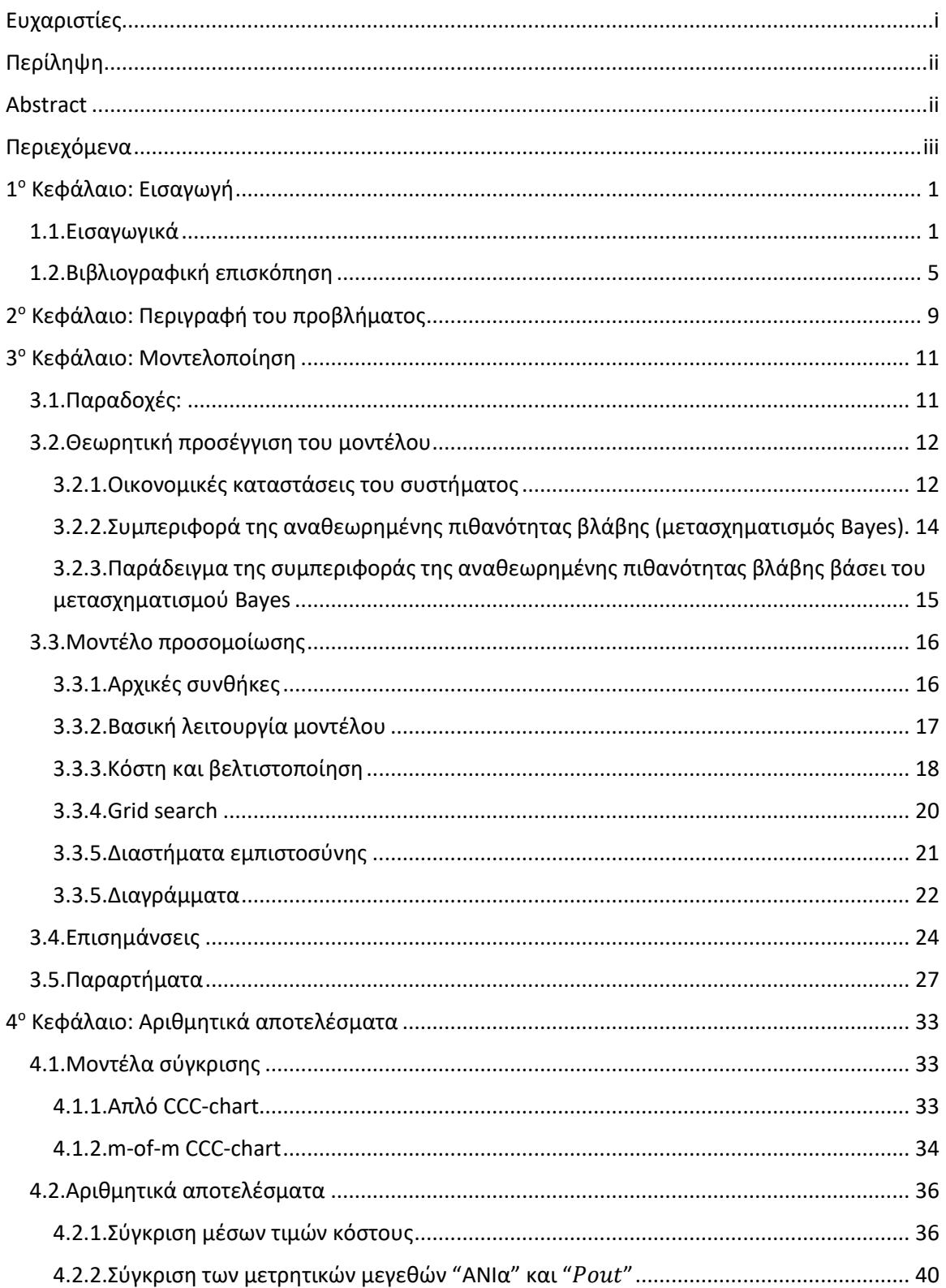

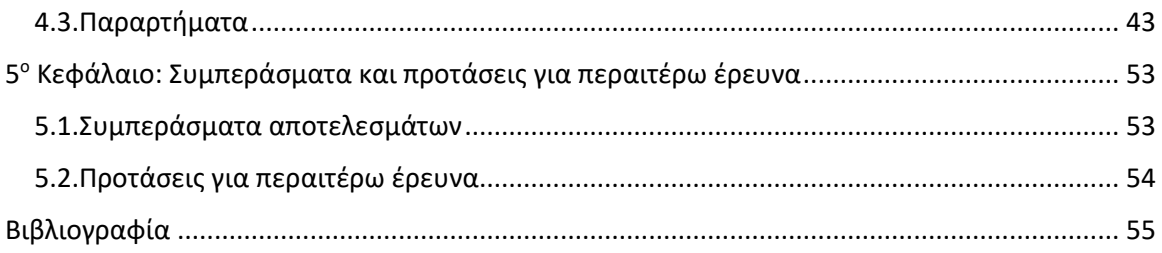

<span id="page-5-0"></span>

# 1 <sup>ο</sup> Κεφάλαιο: Εισαγωγή

### <span id="page-6-0"></span>1.1.Εισαγωγικά

Ο όρος ποιότητα έχει εισβάλει τα τελευταία χρόνια στη καθημερινότητα όλων χωρίς να είναι αποσαφηνισμένη η έννοιά της. Σύμφωνα με τον Garvin (1987) η ποιότητα ενός αγαθού απαρτίζεται από οχτώ χαρακτηριστικά,

- 1. Απόδοση του αγαθού, αν το αγαθό αυτό θα εκπληρώσει τον προκαθορισμένο του σκοπό.
- 2. Αξιοπιστία του αγαθού, πόσο συχνά το αγαθό εκπληρώνει τον σκοπό του χωρίς κάποια βλάβη.
- 3. Αντοχή του αγαθού, πόσο διαρκεί στο χρόνο.
- 4. Η ευκολία επιδιόρθωσης σε περίπτωση βλάβης του αγαθού.
- 5. Αισθητική του αγαθού.
- 6. Επιπλέον χαρακτηριστικά ή δυνατότητες πέραν της βασικής λειτουργίας.
- 7. Φήμη του αγαθού ή του παραγωγού του αγαθού.
- 8. Συμμόρφωση προς τα ήδη υπάρχοντα πρότυπα.

Συνεπώς, ο συνοπτικός ορισμός που μπορεί να δοθεί και να καλύπτει το εύρος της έννοιας της ποιότητας είναι ο εξής: η ποιότητα ενός αγαθού είναι το σύνολο των ιδιοτήτων και χαρακτηριστικών ενός προϊόντος ή μιας υπηρεσίας που συμβάλλουν στην ικανότητά του να ικανοποιεί εκφρασμένες ή υπονοούμενες ανάγκες. Κατά καιρούς έχουν δοθεί και άλλοι ορισμοί όπως,

- ➢ Ποιότητα είναι οτιδήποτε εσύ ορίζεις να είναι, από τον Rogerson (1987).
- ➢ Ποιότητα είναι οι αναμενόμενες επιθυμίες του πελάτη, από τον David Garvin (1988).
- ➢ Η ποιότητα δεν είναι κάτι απόλυτο, ούτε ένα πρότυπο που συνεχώς βελτιώνεται. Η ποιότητα είναι η αντανάκλαση των προσδοκιών του ατόμου, οι οποίες με τη σειρά τους καθορίζονται από την κοινωνία σε μια δεδομένη στιγμή, από την Linda Campbell (1998).

Κάθε επιχείρηση στον τομέα της παραγωγής αγαθών έρχεται αντιμέτωπη με δυσκολίες πάσης φύσεως όπως ανθρώπινα λάθη, βλάβες των μηχανημάτων και ελαττωματικές πρώτες ύλες. Κάθε πρόβλημα που εμφανίζεται στην παραγωγή συμβάλλει στην αλλοίωση της τελικής ποιότητας του αγαθού προσθέτοντας στην επιχείρηση παραπάνω από το προβλεπόμενο κόστος, αλλά και στον πελάτη τη δυσανασχέτηση της επιλογής του.

Η διασφάλιση της σταθερής ποιότητας αγαθών και υπηρεσιών που παράγονται είναι ένα κομμάτι που πλέον κάθε επιχείρηση προσπαθεί να επιτύχει. Σε αυτό το πλαίσιο άνθισε η επιστήμη του στατιστικού ελέγχου ποιότητας. Αναγνωρίζοντας το ανταγωνιστικό πλεονέκτημα της καλής και σταθερής ποιότητας, η χρήση του στατιστικού ελέγχου εντάχθηκε γρήγορα στις επιχειρήσεις, κάνοντας εμφανή την ανάγκη βελτίωσής του αλλά και του ανταγωνιστικού πλεονεκτήματος που πρόσδιδε.

Σε κάθε σύστημα παραγωγής, ανεξαρτήτως του καλού σχεδιασμού του ή της προσεκτικής συντήρησης που υφίσταται, θα υπάρχει μια μικρή φυσική μεταβλητότητα μεταξύ των προϊόντων που παράγει. Αυτός ο φυσικός θόρυβος στα αποτελέσματα της παραγωγής είναι αναπόφευκτο να εξαλειφθεί, οπότε όταν η μεταβλητότητα μεταξύ των προϊόντων προέρχεται μόνο από αυτόν θεωρείται πως το σύστημα βρίσκεται υπό στατιστικό έλεγχο. Αντιθέτως, όταν εμφανίζονται αλλαγές στη μεταβλητότητα των προϊόντων που δεν οφείλονται μόνο στο φυσικό θόρυβο αλλά και σε άλλες συστηματικές αιτίες, η κατάσταση του συστήματος βρίσκεται εκτός στατιστικού ελέγχου ή υπό βλάβη/συστηματική αιτία.

Όλα τα συστήματα παραγωγής συναρμολογούνται με στόχο την επιτυχή τους χρήση. Παρόλο που είναι σύνηθες η περίοδος λειτουργίας υπό στατιστικό έλεγχο να διαρκεί αρκετά σε κάθε σύστημα, κανένα σύστημα δεν είναι σταθερό για πάντα, τελικά συστηματικές αιτίες θα προκύψουν. Σημαντικός στόχος της επιστήμης του ελέγχου ποιότητας αποτελεί ο έγκαιρος και σωστός εντοπισμός των συστηματικών αιτιών που επιδρούν σε συστήματα, έτσι ώστε να ακολουθήσει η πολιτική συντήρησης και επαναφοράς του συστήματος σε λειτουργία υπό στατιστικό έλεγχο.

Σύμφωνα με τον Montgomery [2009], "the magnificent seven" ή "οι εκπληκτικοί εφτά" που αποτελούν τα εργαλεία μέσω των οποίων εφαρμόζεται ο έλεγχος ποιότητας είναι:

- 1. Histogram plot (ιστόγραμμα).
- 2. Check sheet (φύλλο ελέγχου).
- 3. Pareto chart.
- 4. Cause-and-effect diagram (διάγραμμα αιτίας και αποτελέσματος).
- 5. Defect concentration diagram (διάγραμμα συγκέντρωσης ελαττωματικών).
- 6. Scatter diagram (διάγραμμα διασποράς).
- 7. Control chart (διάγραμμα ελέγχου).

Η βασική αρχή του ελέγχου ποιότητας είναι η πρόβλεψη της πιθανής κατάστασης του συστήματος μέσω της ανάλυσης των αποτελεσμάτων/προϊόντων αυτού. Η ανάλυση αυτή χωρίζεται σε δύο διαφορετικές μεθόδους, την δειγματοληψία και τον έλεγχο του συνόλου της παραγωγής. Κατά τη δειγματοληψία ελέγχεται μικρό μέρος του συνόλου της παραγωγής και έπειτα με τη χρήση στατιστικών εργαλείων γίνεται πρόβλεψη του διαστήματος εμπιστοσύνης της μέσης τιμής του ποιοτικού χαρακτηριστικού του παραγόμενου συνόλου. Βασικό πλεονέκτημα αυτής της μεθόδου είναι ο μικρός αριθμός ελεγμένων προϊόντων, ενώ το βασικό της μειονέκτημα είναι η ύπαρξη αβεβαιότητας στην τελική προσέγγιση της ποιότητας του συνόλου. Όσον αφορά τον έλεγχο του παραγόμενου συνόλου, η αποτύπωση της ποιότητας αυτού δεν επιφέρει μεταβλητότητα στην τελική αποτίμηση της μέσης τιμής της ποιότητας του, αποτελώντας και το κύριο πλεονέκτημα αυτής της μεθόδου. Εν αντιθέσει ο έλεγχος ολόκληρου του συνόλου απαιτεί δυσμενέστερη διαδικασία σε σχέση με τον έλεγχο δειγμάτων.

Η βασική φιλοσοφία των διαγραμμάτων ελέγχου είναι η αποτύπωση των προσεγγίσεων των τιμών του ποιοτικού χαρακτηριστικού που μελετάται και η σύγκριση αυτών με όρια ελέγχου. Ειδικότερα ένα συνηθισμένο διάγραμμα ελέγχου αποτελείται από την κεντρική γραμμή που αποτελεί την προσδοκώμενη μέση τιμή του ποιοτικού χαρακτηριστικού και δύο όρια εκατέρωθεν της κεντρικής γραμμής, ανώτερο όριο ελέγχου (UCL) και κατώτερο όριο ελέγχου (LCL). Ο κάθετος άξονας του διαγράμματος δηλώνει τις τιμές του ποιοτικού χαρακτηριστικού ενώ ο οριζόντιος άξονας διαχωρίζει τον χρόνο, μετρούμενο σε μονάδες χρόνου ή αύξοντα αριθμό δειγμάτων, όπως φαίνεται και στο σχήμα (1.1).

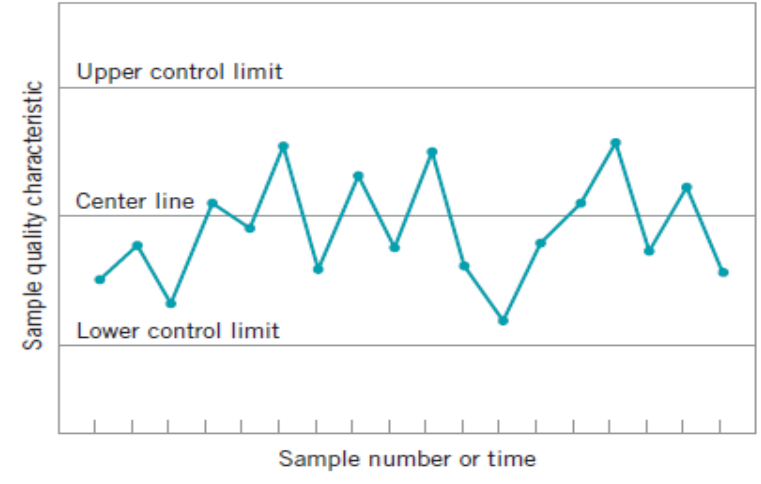

*Σχήμα 1.1*

Τα όρια ελέγχου διαλέγονται με σκοπό να χωρίζουν το διάγραμμα σε τρία μέρη, εσωτερικά των δύο, άνω του ανώτερου και κάτω του κατώτερου ορίου ελέγχου. Όταν η μέτρηση του ποιοτικού χαρακτηριστικού εντοπίζεται εσωτερικά των δύο ορίων εκτιμάται πως το σύστημα βρίσκεται υπό στατιστικό έλεγχο ενώ όταν το σημείο βρεθεί στις περιοχές εκτός των εκατέρωθεν ορίων εκτιμάται πως το σύστημα βρίσκεται υπό βλάβη.

Πρώτος ο Shewhart (1924) παρουσίασε το πρώτο διάγραμμα στατιστικού ελέγχου και λίγο αργότερα (1931) με τον τίτλο *Economic Control of Quality of Manufactured Product* κυκλοφόρησε το πρώτο άρθρο, στο οποίο τα διαγράμματα στατιστικού ελέγχου συνδυάστηκαν με στατιστικές μεθόδους για τον, μέχρι τότε, βέλτιστο σχεδιασμό τους. Στη συνέχεια ο Duncan (1956) ήταν ο πρώτος που συσχέτισε το στατιστικό εργαλείο των διαγραμμάτων ελέγχου με τις οικονομικές μεταβλητές των επιχειρήσεων, προσφέροντας στην αγορά τα πρώτα διαγράμματα ελέγχου ποιότητας σχεδιασμένα με τα εκάστοτε οικονομικά στοιχεία της κάθε επιχείρησης.

Από τότε μέχρι και σήμερα τα διαγράμματα στατιστικού ελέγχου αποτελούν το κύριο εργαλείο των μηχανικών για τη διασφάλιση της σωστής λειτουργίας των επιχειρήσεων. Καθόλη την έρευνα για την οικονομική βελτίωση των στατιστικών εργαλείων που διαθέτουν οι επιχειρήσεις, αναπτύχθηκαν πολλά και διάφορα διαγράμματα οικονομικοστατιστικού ελέγχου για τον βέλτιστο χειρισμό διάφορων προβλημάτων διασφάλισης ποιότητας.

Ένα από τα διαγράμματα που δημιουργήθηκαν μέσα από την πρόοδο αυτή είναι το διάγραμμα p. Το διάγραμμα p διαφέρει από τα υπόλοιπα στο γεγονός ότι κάθε σημείο στο διάγραμμα μεταφράζεται ως ο λόγος των ελαττωματικών προς το σύνολο των προϊόντων που ελέγχθηκαν. Ως εκ τούτου η τεταγμένη του διαγράμματος αυτού δεν υπερβαίνει την μονάδα καθώς αναφέρεται σε τιμές πιθανοτήτων.

Επίσης, η συνεχής πρόοδος στον τομέα του ελέγχου ποιότητας ανέδειξε την υπεροχή των δυναμικών διαγραμμάτων έναντι των στατικών. Διαγράμματα που άλλαζαν κριτήρια καθώς εξελισσόταν η διαδικασία την οποία παρακολουθούσαν, ονομάστηκαν δυναμικά ενώ τα διαγράμματα με σταθερές παραμέτρους απόφασης, από τη φάση σχεδιασμού τους, ονομάστηκαν στατικά. Αν και δυσκολότερα στο σχεδιασμό και στη χρήση τους, τα δυναμικά διαγράμματα ήταν και είναι αποδοτικότερα από τα στατικά, αναδεικνύοντας τα σφάλματα συντομότερα και αποτελεσματικότερα.

Ο έλεγχος όλων των προϊόντων μιας παραγωγικής διαδικασίας ήταν ασύμφορος για τις επιχειρήσεις προτού εφευρεθούν οι αυτοματοποιημένες διαδικασίες. Ο χρόνος και το κόστος ελέγχου όλων των προϊόντων, σε σύγκριση με τα αντίστοιχα σε δείγματα του συνόλου των προϊόντων, απαιτούσαν περισσότερο χρηματικό κεφάλαιο και εργατικό χρόνο από την επιχείρηση στον τομέα του ελέγχου ποιότητας. Σε αυτό το πλαίσιο κινήθηκε και η επιστημονική κοινότητα με τη συνεχή πρόοδο στο τομέα των δειγματοληψιών αλλά και στη στατιστικοοικονομική τους ανάλυση. Αντίθετα στο τομέα του ελέγχου του συνόλου των προϊόντων υπάρχει ακόμα μεγάλο περιθώριο ανάπτυξης αφού οι αυτοματοποιημένοι σταθμοί για τον έλεγχο όλου του όγκου παραγωγής δεν έχουν καλύψει ακόμα μεγάλο τμήμα του τομέα ελέγχου.

Η αυτοματοποίηση πολλών συστημάτων παραγωγής, π.χ. αυτοκινητοβιομηχανία, η ανάγκη των επιχειρήσεων για τη μείωση του κόστους ελαττωματικών προϊόντων αλλά και η μεγάλη ποικιλία συναφών επιχειρήσεων, συνέβαλαν στη δημιουργία ενός καινούργιου τρόπου ζωής (ενός καινούργιου τρόπου προσέγγισης στη λειτουργία των επιχειρήσεων), την πολιτική "κανενός ελαττωματικού" (zero-defect policy). Πλέον πολλές επιχειρήσεις, κυρίως στην Ιαπωνία όπου ξεκίνησε η zero-defect πολιτική, οικειοποιούνται τη νέα αυτή πολιτική προσπαθώντας να επιτύχουν την εκμηδένιση των ελαττωματικών, δηλαδή όλα τα παραγόμενα προϊόντα να πληρούν τις δεδομένες προδιαγραφές. Η νέα αυτή αντίληψη της παραγωγής δημιούργησε προβλήματα στους παραδοσιακούς τρόπους αντιμετώπισης προβλημάτων διασφάλισης ποιότητας. Η υψηλή αξιοπιστία που απαιτείται για τα συστήματα παραγωγής οδήγησε στην ελάττωση του ποσοστού ελαττωματικών στο σύνολο των προϊόντων. Η ελάττωση αυτή καθιστά δύσκολο και μερικές φορές αδύνατο για τα παραδοσιακά διαγράμματα ελέγχου να εντοπίσουν σε σύντομο χρονικό διάστημα την πιθανή βλάβη στο εκάστοτε σύστημα.

Αυτή η αναποτελεσματικότητα των υπαρχόντων στατιστικών εργαλείων αλλά και η ανάπτυξη σύγχρονων μέσων παραγωγής και ελέγχου παραγωγής οδήγησαν την επιστημονική κοινότητα στην ανάπτυξη νέων και καλύτερων διαγραμμάτων ελέγχου, όπως CCC, m-of-m κ.α. Αυτά τα διαγράμματα ενδείκνυνται για τη διαχείριση συστημάτων παραγωγής με έλεγχο στο σύνολο της παραγωγής. Το κοινό μειονέκτημα που μοιράζονται τα νέα αυτά εργαλεία ποιοτικού ελέγχου είναι η έλλειψη της δυναμικότητας των παραμέτρων κατά τη διάρκεια της διαδικασίας, ή διαφορετικά ό,τι είναι στατικά.

Σε αυτή την εργασία θα παρουσιαστούν δύο νέα μοντέλα βελτιστοποίησης διαχείρισης παραγωγικών διαδικασιών συνεχούς ροής με τη χρήση του μετασχηματισμού Bayes για την αναθεώρηση των πιθανοτήτων βλάβης στο εξεταζόμενο σύστημα. Για τη βελτιστοποίηση των μοντέλων αυτών χρησιμοποιήθηκε η μέθοδος της προσομοίωσης. Προσομοίωση ενός πραγματικού συστήματος ή διαδικασίας ονομάζεται η αναπαράσταση της λειτουργίας σε βάθος χρόνου ενός όμοιου συστήματος ή διαδικασίας σε Η/Υ. Η προσομοίωση είναι ένα καινοτόμο εργαλείο στη διάθεση της επιστημονικής κοινότητας, με το οποίο έγινε εφικτή η λύση πολύπλοκων προβλημάτων. Ακόμα, η προσομοίωση δίνει την ευχέρεια στον δημιουργό της να

αναλύσει επιπλέον σημαντικά στατιστικά δεδομένα, τα οποία δεν δίνονται διαφορετικά, όπως την εκτίμηση της μεταβλητότητας των αποτελεσμάτων και το μέγεθος της επίδρασης διαφόρων παραμέτρων του συστήματος στο τελικό αποτέλεσμα.

Η εργασία αυτή αποτελείται από τα παρακάτω κεφάλαια:

- o Ανάλυση του συστήματος. Στην ενότητα αυτή θα παρουσιαστεί το σύστημα το οποίο θα διαχειριστούν τα μοντέλα που δημιουργήθηκαν.
- o Ανάπτυξη των μοντέλων. Στην ενότητα αυτή θα εξηγηθούν οι παράμετροι των μοντέλων, οι διαδικασίες βελτιστοποίησης που χρησιμοποιήθηκαν και θα ακολουθήσει σχολιασμός κάποιων αξιοσημείωτων παρατηρήσεων.
- o Παρουσίαση αποτελεσμάτων και σύγκρισή τους με ήδη υπάρχοντα δημοσιευμένα εργαλεία.
- o Συμπεράσματα, όπου θα δοθεί μια υποκειμενική εικόνα για το επιστημονικό πλαίσιο στο οποίο αναφέρεται η εργασία.

### <span id="page-10-0"></span>1.2.Βιβλιογραφική επισκόπηση

Για την εκπόνηση της συγκεκριμένης διπλωματικής εργασίας κρίθηκε αναγκαία η βιβλιογραφική επισκόπηση επιστημονικών άρθρων στο κομμάτι του ποιοτικού ελέγχου σε διαδικασίες υψηλής ποιότητας.

Ο Calvin Τ. το 1983 εισήγαγε την έννοια των CCC (cumulative count of conforming) διαγραμμάτων. Τα διαγράμματα αυτά μελετούσαν την ύπαρξη βλάβης σε υψηλής ποιότητας παραγωγικές διαδικασίες, ή διαδικασίες χαμηλής συγκέντρωσης ελαττωματικών, βάσει της γεωμετρικής κατανομής που ακολουθεί ο αριθμός των καλών προϊόντων μεταξύ δύο διαδοχικών ελαττωματικών. Παρατήρησε ότι ο αριθμός των συμμορφούμενων προς τις προδιαγραφές προϊόντων μειωνόταν όταν υπήρχε στο σύστημα βλάβη που προκαλούσε την αύξηση της συγκέντρωσης των ελαττωματικών προϊόντων στο σύστημα. Απέδειξε ότι τα νέα CCC-charts ήταν αποδοτικότερα από τα μέχρι τότε γνωστά διαγράμματα στη γρήγορη εύρεση των συστηματικών αιτιών σε συστήματα υψηλής ποιότητας. Οι βέλτιστες τιμές των παραμέτρων των διαγραμμάτων βρίσκονταν σύμφωνα με στατιστικά κριτήρια όπως:

- ΑNΙ: (average number of inspected items) το μέσο αριθμό των προϊόντων που χρειαζόταν να ελεγχθούν μέχρι να βρεθεί η συστηματική αιτία.
- α: η πιθανότητα εμφάνισης σφάλματος α' είδους στο σύστημα, δηλαδή να εμφανιστεί εσφαλμένη ένδειξη βλάβης στο σύστημα.
- 1-β: η πιθανότητα να εμφανιστεί ένδειξη στο επόμενο σημείο στο διάγραμμα όταν το σύστημα λειτουργεί υπό βλάβη. Διαφορετικά η ισχύς του διαγράμματος, δηλαδή η αποτελεσματικότητα στον γρήγορο εντοπισμό της συστηματικής αιτίας ή βλάβης αφού αυτή εμφανιστεί.

Η λειτουργία του CCC-chart βασίζεται στη δημιουργία σημείων σε διάγραμμα με δύο όρια που χωρίζουν την επιφάνεια του σε τρείς περιοχές, άνω του ανώτερου ορίου, ενδιάμεσα των ορίων και κάτω από το κατώτερου ορίου. Ο κατακόρυφος άξονας σηματοδοτεί τον αριθμό των συμμορφούμενων προϊόντων που παρήχθησαν και ελέγχθηκαν από το προηγούμενο ελαττωματικό μέχρι και το επόμενο. Ενώ ο οριζόντιος άξονας διαχωρίζει τον χρόνο μετρούμενο σε χρονικές μονάδες είτε σε αύξοντα αριθμό ελαττωματικών προϊόντων. Όταν το σημείο βρίσκεται ενδιάμεσα των ορίων η διαδικασία συνεχίζεται και γίνεται η υπόθεση πως το σύστημα λειτουργεί υπό στατιστικό έλεγχο. Όταν το σημείο βρίσκεται κάτω του κατώτερου ορίου γίνεται η υπόθεση πως το σύστημα λειτουργεί υπό την επίδραση συστηματικής αιτίας η οποία αυξάνει την πιθανότητα εμφάνισης ελαττωματικών προϊόντων. Τέλος όταν το σημείο βρίσκεται άνω του ανώτερου ορίου γίνεται η υπόθεση πως το σύστημα λειτουργεί υπό άγνωστη συστηματική αιτία που μειώνει την πιθανότητα εμφάνισης ελαττωματικών προϊόντων.

Στη συνέχεια οι Xie και Goh (1997) παρουσίασαν τα πρώτα CCC διαγράμματα με οικονομικά βελτιστοποιημένες παραμέτρους βάσει των οικονομικών χαρακτηριστικών του κάθε συστήματος. Ακόμα μελέτησαν τη συμπεριφορά των διαγραμμάτων CCC μόνο με το κατώτερο όριο, επειδή δεν υπάρχει οικονομικό όφελος να ελεγχθεί το σύστημα όταν εμφανιστεί ένδειξη άνω του ανώτερου ορίου. Στο συγκεκριμένο άρθρο χρησιμοποιείται μια loss-function (F) ή αντικειμενική συνάρτηση κόστους που εμπεριέχει τη διαφορά κέρδους ανά χρονική μονάδα σε ένα σύστημα που λειτουργεί υπό στατιστικό έλεγχο σε σύγκριση με τη ρεαλιστική του λειτουργία, που χαρακτηρίζεται από την εμφάνιση βλάβης κάποια στιγμή στο σύστημα. Το σύστημα λειτουργεί με παρόμοιο τρόπο όπως του Calvin, με δείγματα του ενός προϊόντος που παρασκευάζεται και έλεγχο αυτού. Οι οικονομικές μεταβλητές του κάθε συστήματος καθορίζουν μετά από αλγορίθμους βελτιστοποίησης τις τιμές των χαρακτηριστικών του διαγράμματος, ή μεταβλητών απόφασης. Οι μεταβλητές απόφασης για κάθε διάγραμμα CCC είναι:

- 1. Ι: όριο κάτω από το οποίο όταν εμφανιστεί σημείο γίνεται η υπόθεση πως υπάρχει βλάβη στο σύστημα και
- 2. ℎ: ο χρόνος μεταξύ των παραγόμενων προϊόντων.

Για την ελαχιστοποίηση της αντικειμενικής συνάρτησης κόστους πρέπει να ληφθούν οι βέλτιστες τιμές των l και h. Για την εύρεση των βέλτιστων τιμών τους χρησιμοποιήθηκε ο εξής αλγόριθμος:

- 1. Επιλογή εύρους τιμών για τον όριο l στις οποίες θα ερευνηθεί η βέλτιστη τιμή του.
- 2. Χρησιμοποιώντας τους αριθμούς του Fibonacci θέτουμε 2 τιμές στο l.
- 3. Εύρεση με αριθμητικές μεθόδους της λύσης της συνάρτησης  $\ell_{\partial h} = 0$  |με καθορισμένο κάθε φορά l, για το βέλτιστο h χρησιμοποιώντας ως αρχική λύση μια δοσμένη τιμή.
- 4. Με την ολοκλήρωση της αναζήτησης Fibonacci εντοπίζεται το βέλτιστο  $l$ .

Στη συνέχεια οι Xie M. και Goh (1999) προσέγγισαν διαφορετικά τα διαγράμματα CCC, αναπτύσσοντας ένα νέο είδος διαγραμμάτων, τα CCC-r. Τα διαγράμματα αυτά είναι παρόμοια με τα παραδοσιακά CCC, με τη διαφορά πως χρειάζονται "r" σημεία εκτός του ορίου για να εκτιμηθεί πως το σύστημα λειτουργεί υπό βλάβη. Η διαφοροποίηση αυτή ανέδειξε νέα διαγράμματα με μεγαλύτερη ευαισθησία όσον αφορά την αποτελεσματική και γρήγορη ανακάλυψη ύπαρξης βλάβης. Επίσης παρατηρήθηκε ό,τι η αύξηση της τιμής του r οδηγεί σε περισσότερο ευαίσθητα διαγράμματα, δηλαδή διαγράμματα αποτελεσματικότερα σε μικρότερες αυξομειώσεις της τιμής του εξεταζόμενου ποιοτικού χαρακτηριστικού. Η επιλογή του r χαρακτηρίζεται υποκειμενική, δηλαδή αποτελεί πρώιμο στάδιο της οικονομικής βελτιστοποίησης των παραμέτρων του κάθε διαγράμματος.

Παρόμοια με τα CCC-r είναι και τα m-of-m Control charts. Η διαφορά των δύο βρίσκεται στην λεπτομέρεια ότι τα m-of-m διαγράμματα χρειάζονται "m" συνεχόμενα σημεία εκτός του ορίου σε αντίθεση με τα CCC-r που χρειάζονται αθροιστικά "r" σημεία εκτός ορίων. Αξίζει να σημειωθεί ότι ένα διάγραμμα m-of-m με  $m = 1$  και ένα διάγραμμα CCC-r με  $r = 1$ , είναι πανομοιότυπα με ένα απλό CCC διάγραμμα. Οι Khilare και Shirke (2015) καθώς και οι Golbafian και Fallahnezhad (2017) έχουν ασχοληθεί με τα διαγράμματα m-of-m.

Οι Golbafian και Fallahnezhad στο άρθρο τους [] παρουσίασαν μια μέθοδο βελτιστοποίησης της επιλογής των παραμέτρων απόφασης για τα διαγράμματα m-of-m. Χρησιμοποίησαν τις εξής παραδοχές:

i. Η διαδικασία ξεκινάει με το σύστημα να παράγει προϊόντα με συγκέντρωση ελαττωματικών  $p_0$ . Ενδιάμεσα της παραγωγής δύο προϊόντων θα συμβεί βλάβη/συστηματική αιτία με πιθανότητα εμφάνισης π, η οποία θα αλλάξει την πιθανότητα το κάθε νέο προϊόν να είναι ελαττωματικό  $p_1$  μεγαλύτερο του  $p_0$ . Η πιθανότητα εμφάνισης της βλάβης προτού παραχθεί το  $i_{th}$  προϊόν είναι:

$$
p(i) = \pi(1-\pi)^{i-1}
$$

- ii. Κάθε προϊόν ελέγχεται αμέσως μετά την παραγωγή του και όλα τα ελαττωματικά επισκευάζονται με κόστος  $C_{rw}$ .
- iii. Όταν εμφανίζεται ένδειξη στο διάγραμμα, ξεκινάει έρευνα για τον εντοπισμό της βλάβης με κόστος  $C_{inv}$ .
- iv. Καθόλη τη διαδικασία έρευνας η παραγωγική διαδικασία συνεχίζεται και παράγονται προϊόντα.
- ν. Αν βρεθεί η βλάβη το σύστημα σταματάει και επισκευάζεται με κόστος  $C_{rec}$ , ενώ αν δεν βρεθεί βλάβη μετά από έρευνα το σύστημα παραγωγής συνεχίζει τη λειτουργεία του.

Οι μεταβλητές απόφασης για το διάγραμμα αυτό είναι το LCL (κάτω επιτρεπτό όριο), το UCL (άνω επιτρεπτό όριο) και το m (ο αριθμός των σημείων εκτός ορίων μετά από τον οποίο ξεκινάει την έρευνα). Η αντικειμενική συνάρτηση κόστους που χρησιμοποιείται στο άρθρο αναφέρεται σε κόστος ανά προϊόν και όχι ανά μονάδα χρόνου. Η μέθοδος βελτιστοποίησης που ακολουθείται στο άρθρο είναι η δοκιμή όλων των πιθανών συνδυασμών των τιμών των τριών μεταβλητών απόφασης μέσα σε επιθυμητά όρια. Ενδεικτικά για το αριθμητικό παράδειγμα που χρησιμοποιήθηκε οι τιμές των ορίων ήταν:

- a) m=1:6
- b) LCL=2:10
- c) UCL=LCL:100

Για κάθε τιμή του m επιλέγονται με τη σειρά όλες οι τιμές του LCL και για κάθε μια από αυτές εξαντλούνται οι δυνατές τιμές του UCL. Με το πέρας αυτής της μεθόδου επιλέγεται ο συνδυασμός των μεταβλητών από τους οποίους απαρτίζεται το οικονομικότερο πρόγραμμα ελέγχου.

## <span id="page-14-0"></span>2 <sup>ο</sup> Κεφάλαιο: Περιγραφή του προβλήματος

Το εξεταζόμενο σύστημα αποτελεί μια συνεχούς ροής παραγωγική διαδικασία απείρου χρονικού ορίζοντα, δηλαδή η παραγωγή δε διακόπτεται εκτός εάν υπάρχει ένδειξη βλάβης σε αυτήν. Το σύστημα εκκινεί τη διαδικασία παραγωγής χωρίς καμία βλάβη (υπό στατιστικό έλεγχο) και αποτελείται από την παραγωγή των προϊόντων, από την αυτοματοποιημένη εξέταση ενός χαρακτηριστικού σε όλα τα προϊόντα, την ταξινόμησή τους σε ελαττωματικά και συμμορφούμενα και τέλος την επιλογή διακοπής ή συνέχισης της παραγωγικής διαδικασίας.

Ειδικότερα, κάθε προϊόν που παράγεται εξετάζεται ως προς το ποιοτικό χαρακτηριστικό. Η διαδικασία ξεκινά με το σύστημα να παράγει προϊόντα με συγκέντρωση συμμορφούμενων  ${\rm p_0}$ ή διαφορετικά η πιθανότητα κάθε νέου παραγόμενου προϊόντος να είναι συμμορφούμενο του προτύπου είναι p<sub>0</sub>. Κάποια στιγμή ενδιάμεσα της παραγωγής δύο προϊόντων συμβαίνει μια βλάβη/συστηματική αιτία με πιθανότητα εμφάνισης  $P_E$ , η οποία αυξάνει την πιθανότητα κάθε νέου προϊόντος να είναι ελαττωματικό σε  $1 - p_1$ , μεγαλύτερο του  $1 - p_0$ . Η πιθανότητα εμφάνισης της βλάβης προτού παραχθεί το i<sub>th</sub> προϊόν είναι  $\, {\rm p(i)} = P_E (1 - P_E)^{i-1} \,$ σύμφωνα με τη γεωμετρική κατανομή. Η γεωμετρική κατανομή δίνει την πιθανότητα μια διαδικασία να πετύχει για πρώτη φορά μετά από i ανεξάρτητες προσπάθειες όπου η κάθε μια έχει πιθανότητα επιτυχίας  $P_E$  και ισούται με  $\mathrm{p(i)} = P_E (1-P_E)^{\mathrm{i}-1}$  (για  $\mathrm{i}=1,~2,~3,...$ ). Ο παραπάνω ορισμός μπορεί να διατυπωθεί και διαφορετικά: σύμφωνα με τη γεωμετρική κατανομή αν η πιθανότητα αποτυχίας κάθε δοκιμής ισούται με  $P_E$ , τότε η πιθανότητα εμφάνισης της πρώτης αποτυχίας στην  $i_{\rm th}$  δοκιμή είναι p $({\rm i})=P_E(1-P_E)^{{\rm i}-1}$  (για  ${\rm i}=0,~1,~2,...$ ). Από τους τύπους της γεωμετρικής κατανομής εξηγείται ότι η βλάβη μπορεί να συμβεί ακόμα και πριν την παραγωγή του πρώτου προϊόντος.

Μετά από την εξέταση κάθε προϊόντος ακολουθεί ο διαχωρισμός των ελαττωματικών από το υπόλοιπο σύνολο. Η επιλογή των ελαττωματικών από τον μηχανισμό ελέγχου είναι αλάνθαστη χωρίς διακύμανση στην απόδοσή του. Δηλαδή κάθε ελαττωματικό που παράγεται εντοπίζεται καθώς και κανένα συμμορφούμενο προϊόν που παράγεται δεν χαρακτηρίζεται, λανθασμένα, ως ελαττωματικό.

Κάθε ελαττωματικό ακολουθεί διαδικασία επισκευής με επιπλέον κόστος ( $\mathcal{C}_i$ ) . Ταυτόχρονα με την εξέταση των προϊόντων γίνεται και η αναθεώρηση της πιθανότητας να λειτουργεί υπό βλάβη το σύστημα  $P_B$ . Η αναθεώρηση αυτής της πιθανότητας, μετά από εξέταση κάθε ελαττωματικού προϊόντος, οδηγεί στην αύξηση της τιμής της. Κατά τη διάρκεια του ελέγχου το σύστημα παραγωγής διακόπτεται και επιδιορθώνεται, αν εμφανιστεί ένδειξη βλάβης. Η εύρεση και η επιδιόρθωση της βλάβης κοστίζουν  $C_{inv}$  και Α αντίστοιχα για την επιχείρηση.

Η διαδικασία παραγωγής σταματάει όταν η πιθανότητα ύπαρξης βλάβης ξεπεράσει το προκαθορισμένο όριο που προκύπτει από το μοντέλο το οποίο θα αναλυθεί αργότερα. Έπειτα ακολουθεί η διακοπή της παραγωγικής διαδικασίας και η έρευνα για τον εντοπισμό της βλάβης. Η τυχαιότητα της ποιότητας των προϊόντων μπορεί να επιφέρει σφάλμα α' είδους, δηλαδή να εμφανιστεί ένδειξη βλάβης ενώ το σύστημα λειτουργεί υπό στατιστικό έλεγχο. Το κόστος της επιχείρησης σε κάθε λανθασμένη ένδειξη ύπαρξης βλάβης είναι μικρότερο του κόστους εύρεσης και επισκευής της βλάβης, αφού περιλαμβάνει μόνο την έρευνα για τον εντοπισμό του προβλήματος για το οποίο λανθασμένα δόθηκε σήμα ό,τι υπάρχει.

Παρακάτω ακολουθεί περιληπτικά η περιγραφή του προβλήματος υπό τη μορφή αριθμημένων υποθέσεων:

- i. Η διαδικασία ξεκινάει με το σύστημα να παράγει προϊόντα με συγκέντρωση ελαττωματικών 1 −  $p_0$  ή το κάθε νέο προϊόν που παράγεται όσο ενεργεί βλάβη στο σύστημα έχει πιθανότητα 1 −  $p_0$  να παραχθεί ελαττωματικό. Κάποια στιγμή κατά τη διάρκεια της παραγωγής θα συμβεί βλάβη/συστηματική αιτία η οποία θα αλλάξει την πιθανότητα το κάθε νέο προϊόν να είναι ελαττωματικό σε 1 –  $p_1$ , μεγαλύτερο του 1 –  $p_0$ .
- ii. Υπάρχει μια και μοναδική συστηματική αιτία που επηρεάζει το ποιοτικό χαρακτηριστικό που μελετάει το μοντέλο με πιθανότητα εμφάνισης πριν την παραγωγή κάθε προϊόντος ίση με  $P_F$ .
- iii. Κάθε προϊόν ελέγχεται αμέσως μετά την παραγωγή του και όλα τα ελαττωματικά επισκευάζονται με κόστος ανά ελαττωματικό ίσο με  $\mathcal{C}_i.$
- iv. Κατά την διεξαγωγή της έρευνας εντοπισμού της συστηματικής αιτίας, η παραγωγική διαδικασία διακόπτεται με κόστος  $C_{inv}$ .
- v. Η έρευνα ολοκληρώνεται όταν εντοπιστεί και επιδιορθωθεί η βλάβη με επιπλέον κόστος (Α), ή όταν αποτιμηθεί πως η ένδειξη του μοντέλου αντιστοιχούσε σε σφάλμα α' είδους οπότε η ένδειξη ύπαρξης βλάβης ήταν λανθασμένη.
- vi. Μετά τον εντοπισμό και την επιδιόρθωση της βλάβης, το σύστημα επανεκκινείται χωρίς βλάβη κάθε φορά.

# <span id="page-16-0"></span>3 <sup>ο</sup> Κεφάλαιο: Μοντελοποίηση

Στόχος του μοντέλου που θα παρουσιαστεί σε αυτό το κεφάλαιο είναι η οικονομική βελτιστοποίηση των παραμέτρων για κάθε σύστημα συνεχούς παραγωγής με αυτοματοποιημένο έλεγχο του συνόλου των προϊόντων και με τη χρήση του μετασχηματισμού Bayes για την αναθεώρηση των πιθανοτήτων βλάβης.

### <span id="page-16-1"></span>3.1.Παραδοχές:

Σε αυτό το μέρος θα αναφερθούν οι παραδοχές που έγιναν και οι μεταβλητές που χρησιμοποιήθηκαν καθώς και κάποια σύντομη περιγραφή τους.

- 0: πιθανότητα αποδοχής ενός προϊόντος υπό την προϋπόθεση να μην υπάρχει βλάβη/συστηματική αιτία στο σύστημα (in-control), ή διαφορετικά η πιθανότητα του κάθε προϊόντος, που παράγεται καθώς το σύστημα λειτουργεί χωρίς βλάβη, να είναι συμμορφούμενο ως προς τις προδιαγραφές του.
- 1: πιθανότητα αποδοχής ενός προϊόντος υπό την προϋπόθεση να υπάρχει βλάβη/συστηματική αιτία στο σύστημα (out-of-control), ή διαφορετικά η πιθανότητα του κάθε προϊόντος, που παράγεται καθώς το σύστημα λειτουργεί υπό βλάβη, να είναι συμμορφούμενο ως προς τις προδιαγραφές του.
- $P_B$ : πιθανότητα στο σύστημα να υπάρχει βλάβη/συστηματική αιτία πριν την παραγωγή νέου προϊόντος, ή διαφορετικά η προγενέστερη πιθανότητα να υπάρχει βλάβη στο σύστημα. Η πιθανότητα αυτή μετασχηματίζεται μετά από κάθε ελεγμένο προϊόν και δίνει την μεταγενέστερη (a-posteriori) πιθανότητα ( $P_B^\prime$ ) να υπάρχει βλάβη στο σύστημα (1 −  $P_B$ ): πιθανότητα στο σύστημα να μην υπάρχει βλάβη/συστηματική αιτία πριν την παραγωγή νέου προϊόντος.
- $P'_B$ : πιθανότητα μετά από το επόμενο προϊόν να υπάρχει βλάβη στο σύστημα, ή διαφορετικά η μεταγενέστερη πιθανότητα να υπάρχει βλάβη στο σύστημα. (1 −  $P'_B$ ): πιθανότητα στο σύστημα να μην υπάρχει βλάβη μετά από το επόμενο παραγόμενο προϊόν.
- $P_F$ : πιθανότητα να δημιουργηθεί βλάβη στο σύστημα. Η πιθανότητα αυτή έχει σταθερή τιμή πριν την παραγωγή κάθε προϊόντος.
- $\bullet$  :  $P_{crit}$ : η τιμή του ορίου της πιθανότητας ύπαρξης βλάβης. Όταν αυτό ξεπεραστεί από την τιμή του  $P'_B$ τότε διακόπτεται η διαδικασία παραγωγής και ξεκινά έρευνα για τον εντοπισμό της βλάβης.

Ειδικότερα οι μεταβλητές κόστους αναφέρονται παρακάτω:

- $\bullet$   $\,$   $\,$   $C_i$ : το κόστος επισκευής κάθε ελαττωματικού προϊόντος.
- $\bullet$   $C_{inv}$ : το κόστος έρευνας για τον εντοπισμό της βλάβης.
- A: το κόστος επισκευής της βλάβης.

### <span id="page-17-0"></span>3.2.Θεωρητική προσέγγιση του μοντέλου

#### <span id="page-17-1"></span>3.2.1.Οικονομικές καταστάσεις του συστήματος

Για την κατανόηση του προβλήματος και στη συνέχεια του μοντέλου σε αυτήν την ενότητα θα αναλυθούν οι πιθανές καταστάσεις του συστήματος. Σύμφωνα με τις παραδοχές του προβλήματος που έχουν αναφερθεί, προκύπτουν οι παρακάτω καταστάσεις λειτουργίας του συστήματος:

- 1. Always in-control (μόνιμα υπό στατιστικό έλεγχο)
- 2. Always out-of-control (μόνιμα υπό συστηματική αιτία)
- 3. In and out of control (εκκίνηση του συστήματος υπό στατιστικό έλεγχο και έπειτα η εμφάνιση της συστηματικής αιτίας).

Ιδανικά το σύστημα θα λειτουργεί συνεχώς υπό στατιστικό έλεγχο και θα είναι αχρείαστος ο έλεγχος για ενδεχόμενη βλάβη. Σε αυτήν την περίπτωση το μοναδικό κόστος για το σύστημα θα είναι τα ελαττωματικά προϊόντα που προκύπτουν με συχνότητα εμφάνισης  $1 - P_0$ και επιβαρύνουν το σύστημα με το κόστος επισκευής τους  $\mathcal{C}_i.$  Οπότε το μέσο κόστος ανά προϊόν υπολογίζεται ως το γινόμενο της συχνότητας εμφάνισης με το κόστος του κάθε ελαττωματικού:

$$
K\dot{\sigma}\sigma\tau o\varsigma/\pi\rho o\check{\sigma}\dot{\sigma}\nu = (1 - P_0) * C_i
$$

Σε αντίθεση με την ιδανική κατάσταση του συστήματος, η μόνιμη λειτουργία υπό συστηματική αιτία/βλάβη αποτελεί την κάκιστη πιθανή κατάσταση του συστήματος. Σε αυτήν την περίπτωση δεν υπάρχει έλεγχος της διαδικασίας και η μόνη πηγή κόστους είναι τα ελαττωματικά που προκύπτουν με συχνότητα εμφάνισης  $1-P_1$  και κόστος  $\mathcal{C}_i.$  Οπότε το μέσο κόστος ανά προϊόν είναι:

$$
K\dot{\sigma}\sigma\tau o\varsigma/\pi\rho o\breve{\sigma}\dot{\sigma}\nu = (1 - P_1) * C_i
$$

Εφόσον η βέλτιστη και η κάκιστη κατάσταση του συστήματος έχουν αποτυπωθεί, βέβαιο είναι πως η ρεαλιστική κατάσταση του συστήματος θα βρίσκεται ενδιάμεσα των δύο. Αναμένεται δηλαδή πως το κόστος ανά προϊόν που θα προκύψει θα βρίσκεται στο διάστημα:

$$
(1 - P_0) * C_i < K \text{ó } \sigma \tau o \varsigma / \pi \rho o \text{ü } \text{ó } \nu \leq (1 - P_1) * C_i
$$

Επειδή ισχύει πάντα εξ ορισμού ότι:

$$
P_0 > P_1
$$

Άρα πάντοτε ισχύει ότι:

$$
1 - P_0 < 1 - P_1
$$

Εφόσον παραδοχή του μοντέλου αποτελεί το γεγονός ότι κάποια στιγμή κατά τη λειτουργία του συστήματος θα εμφανιστεί η βλάβη, στο προηγούμενο διάστημα τιμών δεν χρησιμοποιείται η ανισοϊσότητα στο ελάχιστο δυνατό κόστος του συστήματος.

Οι τιμές των μεταβλητών του κόστους ελέγχου και επιδιόρθωσης του συστήματος ευθύνονται για την τελική θέση του κόστους του συστήματος στο παραπάνω διάστημα, αφού η βελτιστοποίηση των παραμέτρων γίνεται σύμφωνα με οικονομικά κριτήρια. Παρακάτω απεικονίζεται η επίδραση του μεγέθους του κόστους ελέγχου και επιδιόρθωσης στο τελικό μέσο κόστος ανά προϊόν του συστήματος:

i. Όταν το κόστος ελέγχου και επιδιόρθωσης είναι μικρό, τότε το κόστος του συστήματος αναμένεται να πλησιάζει το ελάχιστο δυνατό, σχήμα(3.2.1).

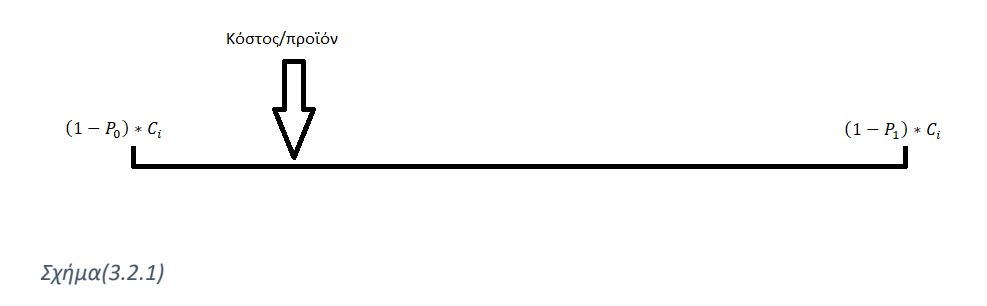

ii. Ενώ όταν το κόστος ελέγχου και επιδιόρθωσης μεγαλώνει το κόστος του συστήματος αναμένεται να πλησιάζει το κόστος της κάκιστης κατάστασης, σχήμα(3.2.2).

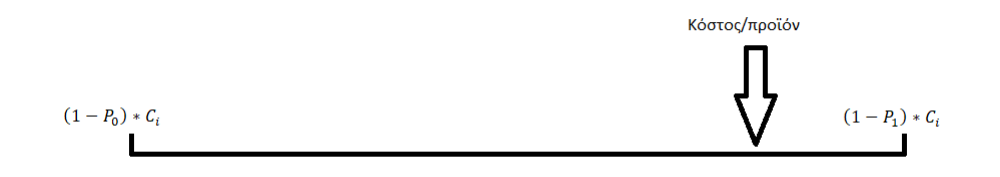

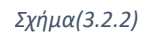

iii. Όταν το κόστος ελέγχου και επιδιόρθωσης αυξηθεί πολύ τότε ο έλεγχος και η επιδιόρθωση του συστήματος μπορεί να αποφέρει μεγαλύτερο κόστος από αυτό της κατάστασης μόνιμης βλάβης, σχήμα(3.2.3).

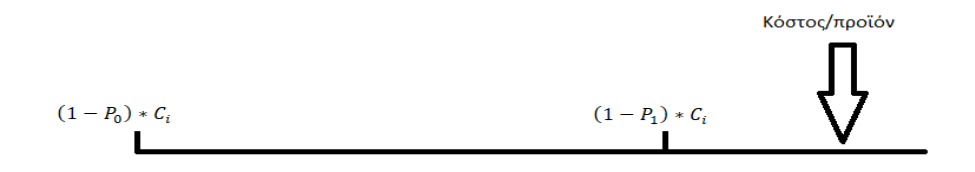

#### *Σχήμα(3.2.3)*

Σε αυτήν την περίπτωση ο έλεγχος και η απαλοιφή της βλάβης από το σύστημα αποτελούν οικονομικά δυσμενέστερο σενάριο για το σύστημα σε σχέση με τη λειτουργία υπό μόνιμη βλάβη. Οπότε όταν παρατηρείται το φαινόμενο αυτό θα ακολουθείται προγραμματισμός του συστήματος παραγωγής στον οποίο δεν θα υπάρχει έλεγχος του

μοντέλου για βλάβη, ούτε διαδικασία επιδιόρθωσης αυτής. Σε αυτήν την περίπτωση ισχύει η ισότητα στην προηγούμενη ανισοισότητα:

$$
\frac{K\dot{o}\sigma\tau o\varsigma}{\pi\rho o\check{o}\check{o}\check{v}} = (1 - P_1) * C_i
$$

<span id="page-19-0"></span>3.2.2.Συμπεριφορά της αναθεωρημένης πιθανότητας βλάβης (μετασχηματισμός Bayes)

Το θεώρημα Bayes είναι το πλέον ισχυρό στατιστικό εργαλείο που διαθέτει η επιστημονική κοινότητα. Σύμφωνα με το θεώρημα Bayes η πιθανότητα ενός γεγονότος αλλάζει σύμφωνα με τη γνώση που έχουμε για προηγούμενες καταστάσεις που επηρεάζουν το γεγονός αυτό. Λόγω της δυσκολίας στο χειρισμό του, αποφεύγεται να χρησιμοποιείται σε μεγάλο βαθμό από επιστήμονες και μηχανικούς. Το γεγονός αυτό οφείλεται στην πρόοδο που υπάρχει σε πολλούς άλλους τομείς της επιστήμης ανάλυσης δεδομένων και προβλέψεων. Βέβαια η συνεχής βελτίωση των επιστημονικών εργαλείων, εκτός από αυτό του Bayes, έχει σχεδόν φτάσει σε κορεσμό, καθιστώντας το θεώρημα Bayes τον επόμενο μεγάλο σταθμό του ενδιαφέροντος του επιστημονικού κοινού, παρά τη δυσκολία στη χρήση του.

Σύμφωνα με τον μετασχηματισμό Bayes η πιθανότητα το ενδεχόμενο Α να ισχύει υπό τη συνθήκη να ισχύει και το ενδεχόμενο Β είναι:

$$
P_{(A|B)} = \frac{P_{(B|A)}P_A}{\sum_{i=0}^{\delta \lambda \alpha} (P_{(A|Bi)}P_{(Bi)})}
$$

Σύμφωνα με το παραπάνω θεώρημα η μεταγενέστερη πιθανότητα ύπαρξης βλάβης στο σύστημα ( $P_B^\prime$ ) ανάλογα την κατάσταση του προϊόντος που μόλις ελέγχθηκε θα μετασχηματιστεί σύμφωνα με τους παρακάτω τύπους:

Μετά από καλό/μη ελαττωματικό/συμμορφούμενο προϊόν:

$$
1 - P'_B = \frac{(1 - P_B)P_0}{(1 - P_B)P_0 + P_B P_1 + P_e (1 - P_B)P_1}
$$
 (1)  

$$
P'_B = \frac{P_B P_1 + P_e (1 - P_B)P_1}{(1 - P_B)P_0 + P_B P_1 + P_e (1 - P_B)P_1}
$$

Μετά από ελαττωματικό προϊόν:

$$
1 - P'_B = \frac{(1 - P_B)(1 - P_0)}{(1 - P_B)(1 - P_0) + (1 - P_1)P_B + P_e(1 - P_B)(1 - P_1)}
$$
(2)

$$
P_B' = \frac{(1 - P_1)P_B + P_e(1 - P_B)(1 - P_1)}{(1 - P_B)(1 - P_0) + (1 - P_1)P_B + P_e(1 - P_B)(1 - P_1)}
$$

Με τη χρήση του μετασχηματισμού Bayes αναμένεται το διάγραμμα p που θα παρουσιαστεί να επιφέρει μικρότερο κόστος παραγωγής σε σχέση με άλλα διαγράμματα. Η πεποίθηση αυτή στηρίζεται στο γεγονός πως το αποτέλεσμα της αναθεώρησης μιας πιθανότητας βάσει του θεωρήματος του Bayes διαφέρει ανάλογα με την αμέσως προηγούμενη γνωστή κατάσταση της πιθανότητας αυτής. Η πλήρης αξιοποίηση των πληροφοριών ενός συστήματος για την προγενέστερη κατάσταση αυτού επιτυγχάνεται με την χρήση του θεωρήματος Bayes.

### <span id="page-20-0"></span>3.2.3.Παράδειγμα της συμπεριφοράς της αναθεωρημένης πιθανότητας βλάβης βάσει του μετασχηματισμού Bayes

Για την καλύτερη κατανόηση της χρήσης του μετασχηματισμού Bayes, στο μοντέλο που θα ακολουθήσει, παρουσιάζεται ένα παράδειγμα παρακάτω. Στο παράδειγμα αυτό θα γίνει μια απεικόνιση της συμπεριφοράς της πιθανότητας βλάβης σε δύο διαφορετικές καταστάσεις του ίδιου συστήματος. Η πρώτη περίπτωση είναι όταν το σύστημα λειτουργεί χωρίς βλάβη και δεν συμβαίνει κατά τη διάρκεια της λειτουργίας του, ενώ η δεύτερη περίπτωση είναι όταν το σύστημα λειτουργεί υπό βλάβη από την εκκίνηση του και δεν υπάρχει ενδεχόμενο επιδιόρθωσής της. Σύμφωνα με τις παρακάτω τιμές πιθανοτήτων του συστήματος έγινε προσομοίωση παραγωγής 620 προϊόντων ανά περίπτωση για να απεικονισθεί η διαφορά της συμπεριφοράς μεταξύ των δύο καταστάσεων.

- 1  $P_0$ : πιθανότητα ελαττωματικού in-control.
- $1 P_1$ :πιθανότητα ελαττωματικού out-of-control.
- $\bullet$   $P_E$ : πιθανότητα να δημιουργηθεί η βλάβη μεταξύ 2 προϊόντων.

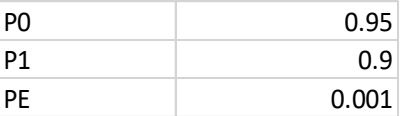

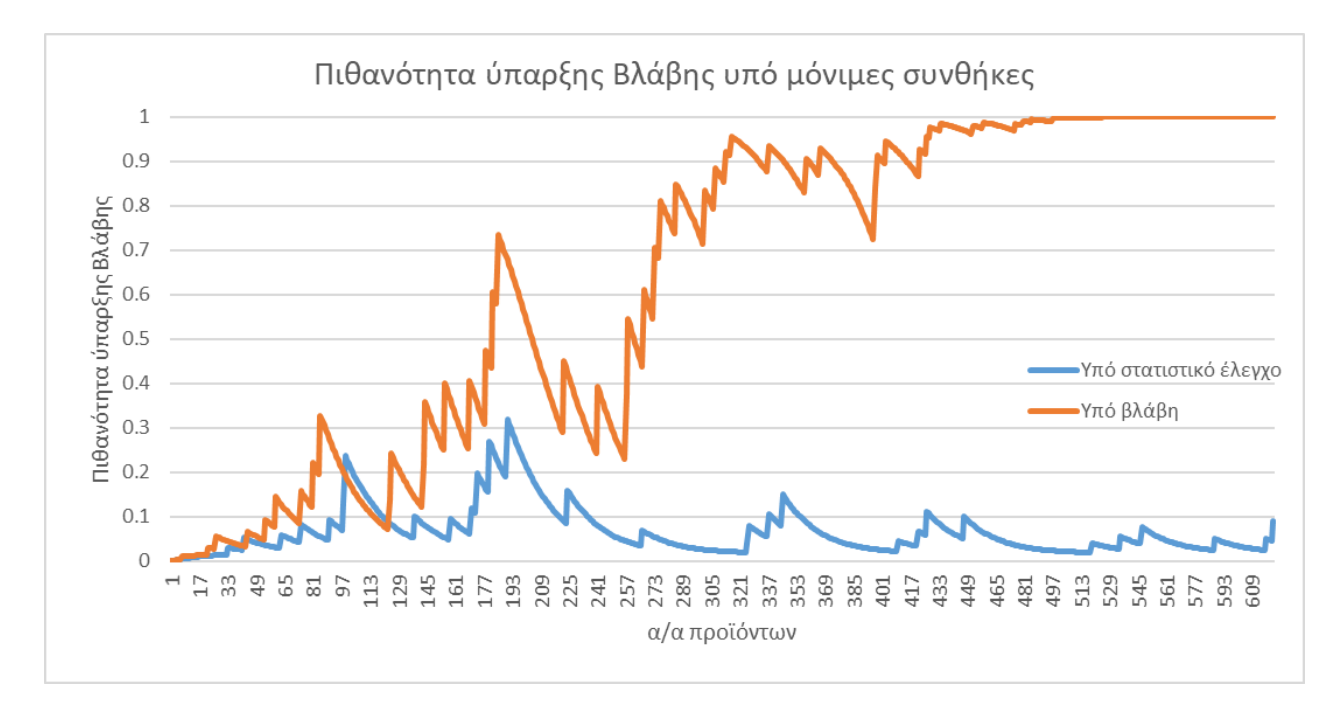

*Σχήμα(3.2.3.1)*

Στην ενότητα των επισημάνσεων αποδεικνύεται ότι η πιθανότητα ύπαρξης βλάβης μετά από έλεγχο ελαττωματικών προϊόντων είναι μεγαλύτερη από την αντίστοιχη μετά από τον έλεγχο συμμορφούμενου προϊόντος. Οπότε γίνεται άμεσα αντιληπτό ότι η απότομες κορυφές που εμφανίζονται στις τιμές της πιθανότητας ύπαρξης βλάβης στο διάγραμμα αντιστοιχούν σε αναθεωρημένες πιθανότητες έπειτα από έλεγχο ελαττωματικών προϊόντων. Παρατηρείται επίσης πως η συχνότητα εμφάνισης των κορυφών αυτών στη περίπτωση της μόνιμης κατάστασης υπό βλάβη είναι αισθητά μεγαλύτερη από την αντίστοιχη της λειτουργίας υπό στατιστικό έλεγχο. Το φαινόμενο αυτό εξηγείται μέσω της διαφοράς στην πιθανότητα εμφάνισης ελαττωματικού προϊόντος ανάμεσα στις δύο αυτές καταστάσεις, με  $1-P_0$  και  $1-P_1$ , όπου:

$$
1 - P_0 < 1 - P_1
$$

Ακόμα, όπως φαίνεται και στο σχήμα (3.2.3.1) περίπου στο εκατοστό προϊόν η πιθανότητα βλάβης όσο το σύστημα βρίσκεται υπό στατιστικό έλεγχο είναι μεγαλύτερη από την αντίστοιχη όταν το σύστημα βρίσκεται υπό βλάβη. Το γεγονός αυτό τονίζει την ύπαρξη τυχαιότητας που μερικές φορές οδηγεί σε εσφαλμένες υποθέσεις όπως σε αυτή την περίπτωση όπου μπορεί να εμφανιστεί ένδειξη βλάβης στη λειτουργία υπό στατιστικό έλεγχο και να μην εμφανιστεί αντίστοιχη στο σύστημα υπό την επίδραση συστηματικής αιτίας. Επίσης μέσω του γεγονότος αυτού πρέπει να ειπωθεί ξανά ότι το σχήμα (3.2.3.1) προέκυψε από την προσομοίωση ενός συστήματος και αποτελεί μια από τις 2<sup>1240</sup> πιθανές απεικονίσεις της παραγωγής 620 προϊόντων από το σύστημα σε δύο καταστάσεις λειτουργίας.

#### <span id="page-21-0"></span>3.3.Μοντέλο προσομοίωσης

Σε αυτήν την ενότητα θα αναλυθεί το σύνολο του κώδικα του μοντέλου λεπτομερώς. Ολόκληρος ο κώδικας βρίσκεται στο παράρτημα (3.5.1) και για την διευκόλυνση της ανάλυσής του θα περιγραφεί κάθε κομμάτι του ξεχωριστά.

#### <span id="page-21-1"></span>3.3.1.Αρχικές συνθήκες

Προτού ξεκινήσει η προσομοίωση πρέπει να δοθούν στον κώδικα οι αρχικές συνθήκες του συστήματος. Αυτές αφορούν παραμέτρους που είναι σταθερές και εξαρτώνται μόνο από τη φύση του συστήματος και αναφέρονται όπως φαίνεται παρακάτω:

p0=0.99; p1=0.85; PE=0.01;  $ci=10;$ Cinv=10;  $A=50;$ 

#### <span id="page-22-0"></span>3.3.2.Βασική λειτουργία μοντέλου

Η βασική λειτουργία του μοντέλου είναι παραγωγή εκατομμυρίων προϊόντων στο σύστημα που έχει παρουσιαστεί σε προηγούμενες ενότητες. Στο σύστημα αυτό κάθε φορά πριν την παραγωγή ενός νέου προϊόντος μπορεί να δημιουργηθεί η βλάβη, αυτό εμφανίζεται στον κώδικα με τον εξής τρόπο:

```
 if rand()<PE
     Blabh=1;
 end
```
Έπειτα το προϊόν αυτό χαρακτηρίζεται καλό ή ελαττωματικό, είτε για την περίπτωση που υπάρχει βλάβη στο σύστημα είτε για την περίπτωση που το σύστημα βρίσκεται υπό στατιστικό έλεγχο και αντίστοιχα ακολουθεί η αναθεώρηση της πιθανότητας βλάβης, όπως φαίνεται παρακάτω:

```
 if Blabh==0
     if rand()>p0
          Defectives=Defectives+1;
         z = c i;pb=1-1/(1+1/r2*(1/(1-pb)+PE-1)); else pb=1-1/(1+r1*(1/(1-pb)+PE-1));
         Kala=Kala+1;
     end
 else
     Ypoblabh=Ypoblabh+1;
     if rand()>p1
        Defectives=Defectives+1;
        z=ci;
       pb=1-1/(1+1/r2*(1/(1-pb)+PE-1)); else pb=1-1/(1+r1*(1/(1-pb)+PE-1));
        Kala=Kala+1;
     end
 end
```
Τελικά προτού παραχθεί ένα νέο προϊόν ελέγχεται η τιμή της αναθεωρημένης πιθανότητας βλάβης και συγκρίνεται με το όριο  $P_{crit}$ . Αν η τιμή της πιθανότητας είναι μεγαλύτερη του ορίου τότε το σύστημα σταματάει και επιδιορθώνεται. Στην περίπτωση όπου η ένδειξη ήταν εσφαλμένη και δεν υπάρχει βλάβη στο σύστημα, το σύστημα προσμετρά την διακοπή της παραγωγής ως σφάλμα α' είδους και όχι ως επιδιόρθωση βλάβης.

```
while pb>pcrit(j)
              if Blabh==0
              Aeidous=Aeidous+1;
              z=z+Cinv;
              else
              Stop=Stop+1;
              z=z+Cinv+A;
              end
              Blabh=0;
              pb=0;
          end
```
#### <span id="page-23-0"></span>3.3.3.Κόστη και βελτιστοποίηση

Για την επιλογή του ορίου, που οδηγεί στο ελάχιστο κόστος για το σύστημα, χρησιμοποιείται η μέθοδος exhaustive search ή αλλιώς εντοπισμός μεταξύ όλων των πιθανών τιμών. Εναλλακτικά, το μοντέλο εντοπίζει το βέλτιστο  $P_{crit}$  συγκρίνοντας το κόστος του συστήματος που προκύπτει για κάθε ένα  $P_{crit}$  από πενήντα τιμές ισομοιρασμένες στο διάστημα 0,001 μέχρι 0,9999.

```
pcrit=linspace(0.001,0.9999,50);
...
for j=1:length(pcrit);
```
Για τον υπολογισμό του κόστους ανά παραγόμενο προϊόν στο σύστημα για κάθε μια από τις τιμές του P<sub>crit</sub> κάθε προϊόν κοστολογείται αναλόγως των ενεργειών που εξελίχθηκαν στο σύστημα από την παραγωγή του έως και την παραγωγή του επόμενου.

Ειδικότερα όπως φαίνεται παρακάτω το Z, το οποίο αποτυπώνει το συνολικό κόστος στο σύστημα από την παραγωγή ενός προϊόντος μέχρι το επόμενο, προσαυξάνεται για κάθε μια από τις παρακάτω περιπτώσεις.

1) Όταν εμφανίζεται ελαττωματικό προϊόν η τιμή του Z αυξάνει κατά την τιμή του κόστους επιδιόρθωσης κάθε ελαττωματικού προϊόντος.

```
 if rand()>p0
      Defectives=Defectives+1;
      z=ci;
```
και

```
else
         Ypoblabh=Ypoblabh+1;
         if rand()>p1
             Defectives=Defectives+1;
             z=ci;
```
2) Το Ζ προσαυξάνεται όταν η πιθανότητα βλάβης στο σύστημα ξεπεράσει το όριο. Τότε η παραγωγική διαδικασία σταματάει και η έρευνα για τον εντοπισμό της βλάβης ξεκινάει προσθέτοντας κόστος έρευνας  $C_{inv}$  στο σύστημα. Η έρευνα σταματάει όταν το αποτέλεσμα αυτής είναι η επιδιόρθωση της βλάβης, με επιπλέον κόστος A, ή όταν αποδειχθεί πως η ένδειξη αντιστοιχούσε σε σφάλμα α' είδους.

```
while pb>pcrit(j)
             if Blabh==0
             Aeidous=Aeidous+1;
                z=z+Cinv;
             else
             Stop=Stop+1;
             z=z+Cinv+A;
             end
             Blabh=0;
             pb=0;
         end
```
Τέλος υπολογίζεται το μέσο κόστος ανά προϊόν μετά από 40 εκατομμύρια παραγόμενα προϊόντα για κάθε τιμή του  $P_{crit}$  και αποθηκεύεται στο μητρώο "Lysh" από το οποίο και προκύπτει το ελάχιστο αυτών.

```
 kostoskathenos(i)=z;
    STD1(w)=(std(kostoskathenos)/sqrt(ii))^2;
kostosanaproion(w)=mean(kostoskathenos);
end
Lysh(j,6)=sqrt(mean(STD1));
Lysh(j,1)=pcrit(j);Lysh(j,2)=mean(kostosanaproion);
Lysh(j,3)=std(kostosanaproion);
Lysh(j,4)=Lysh(j,2)-zz*Lysh(j,6)/sqrt(ww);
Lysh(j,5)=Lysh(j,2)+zz*Lysh(j,6)/sqrt(ww);
end
[row,col]=find(Lysh==min(Lysh(:,2)));
Beltisto Pcrit=Lysh(row, 1);
Minimum Kostos=Lysh(row, 2);
```
Στην περίπτωση όπου ο έλεγχος είναι οικονομικά δυσμενέστερη πολιτική για το σύστημα, τότε το μοντέλο παρουσιάζει ως λύση του εκάστοτε προβλήματος το εξής μήνυμα: «Τελικά η οικονομικά βέλτιστη πολιτική είναι να μην γίνεται έλεγχος. Τότε το κόστος είναι =» και παρουσιάζει ως κόστος το γινόμενο  $(1-P_1)\ast \mathcal{C}_i.$ 

```
if Minimum_Kostos>(1-p1)*ci
    J=['Telika h oikonomika beltisth politikh einai na mhn ginetai elegxos. Tote to kostos 
einai=',num2str((1-p1)*ci),''];
    disp(J)
```
#### <span id="page-25-0"></span>3.3.4.Grid search

Με σκοπό την καλύτερη αξιοπιστία των αποτελεσμάτων, χωρίστηκε ο εντοπισμός του ορίου που αντιπροσωπεύει το ελάχιστο κόστος σε δύο μέρη. Πρώτο μέρος αποτελεί η έρευνα του ορίου  $P_{crit}$  ανάμεσα σε πενήντα τιμές σε ολόκληρο το πεδίο τιμών (0,1) με προσομοίωση 4 εκατομμυρίων προϊόντων ανά περίπτωση.

```
pcrit=linspace(0.001,0.9999,50);
ALysh=zeros(length(pcrit),6);
ww=4:
i = 1000000;
for i=1: length(pcrit);
...
for w=1:ww
...
    for i=1:ii
```
Έπειτα, σε εύρος ±0,2 από την "πρώτη" βέλτιστη τιμή που υπολογίζεται, ισομοιράζεται το νέο πεδίο τιμών σε πενήντα ισαπέχουσες τιμές και για κάθε μια από αυτές γίνεται η προσομοίωση παραγωγής 1440 εκατομμυρίων προϊόντων ανά τιμή του ορίου. Αυτά τα προϊόντα χωρίζονται σε 36 ομάδες των 40 εκατομμυρίων επειδή το υπολογιστικό πρόγραμμα MATLAB αδυνατεί να δημιουργήσει μητρώο με 1,44 δισεκατομμύρια θέσεις.

```
pcrit=linspace(max(ABeltisto_Pcrit-
0.2,0.000001), min(0.9999999, ABeltisto Pcrit+0.2), 50);
ww=36;
ii=40000000;
...
for j=1:length(pcrit);
```
Η μέθοδος του grid-search χρησιμοποιείται ώστε να επιτευχθεί οικονομία στην υπολογιστική ισχύ που απαιτεί το μοντέλο ώστε να παρέχει την προσδοκώμενη αξιοπιστία των αποτελεσμάτων του, όπως εξηγείται στην επόμενη ενότητα των διαστημάτων εμπιστοσύνης.

#### <span id="page-26-0"></span>3.3.5.Διαστήματα εμπιστοσύνης

Τα διαστήματα εμπιστοσύνης χρησιμοποιούνται κατά κόρον στη στατιστική και γενικά στην ανάλυση δεδομένων ως ένας τύπος διαστήματος εκτίμησης μιας άγνωστης παραμέτρου κάποιου πληθυσμού. Το πόσο συχνά παρατηρείται το διάστημα να περιέχει την πραγματική τιμή της παραμέτρου καθορίζεται από το επίπεδο εμπιστοσύνης. Οι παράγοντες που επηρεάζουν τα διαστήματα εμπιστοσύνης είναι το μέγεθος του δείγματος, το επίπεδο εμπιστοσύνης και η πληθυσμιακή διακύμανση της παραμέτρου. Ένα μεγαλύτερου μεγέθους δείγμα οδηγεί σε μια καλύτερη εκτίμηση της παραμέτρου του πληθυσμού, ή διαφορετικά σε μικρότερο διάστημα εμπιστοσύνης για την ίδια παράμετρο και το ίδιο επίπεδο εμπιστοσύνης. Για το λόγο αυτό επιλέχθηκε η μέθοδος του grid-search κατά την οποίο αυξάνεται το μέγεθος του δείγματος χωρίς να προστεθεί επιπλέον υπολογιστικό κόστος για το μοντέλο.

Για τον υπολογισμό των διαστημάτων εμπιστοσύνης είναι απαραίτητη η αναγνώριση της κατανομής που ακολουθεί ο πληθυσμός του εξεταζόμενου χαρακτηριστικού, δηλαδή του κόστους καθενός προϊόντος. Για κάθε μια από τις 36 περιπτώσεις, όπου για κάθε μια από αυτές προσομοιώθηκε η παραγωγή 40 εκατομμυρίων προϊόντων, υπολογίζεται η μέση τιμή του κόστους ανά προϊόν.

Μέσω του κεντρικού οριακού θεωρήματος η μέση τιμή των 1,44 δισεκατομμυρίων παραγόμενων προϊόντων ακολουθεί κανονική κατανομή. Αν από έναν πληθυσμό που ακολουθεί οποιαδήποτε κατανομή με μέση τιμή  $\mu$  και διασπορα  $\sigma^2$ , επιλέξουμε τυχαία δείγματα μεγάλου μεγέθους *n,* όπως και σε αυτήν την περίπτωση, τότε η κατανομή της μέσης τιμής αυτών των δειγμάτων ακολουθούν την κανονική κατανομή με μέση τιμή  $\mu$  και διασπορά  $\^{\sigma^2}$  $\sqrt{n}$ 

Το αμφίπλευρο διάστημα εμπιστοσύνης της εκτίμησης της μέσης τιμής όταν αυτή ακολουθεί την κανονική κατανομή με σημειακή εκτίμηση  $\bar{x}$ , διασπορά  $\sigma^2$  και έχει υπολογιστεί από δείγμα μεγέθους η, υπολογίζεται ως εξής:

$$
\bar{x} \pm z \frac{\sigma}{\sqrt{n}}
$$

Από την ανηγμένη κανονική κατανομή έχουμε ότι για το αμφίπλευρο διάστημα εμπιστοσύνης 95% ο συντελεστής z παίρνει την τιμή 1,96. Στο μοντέλο ο συντελεστής αυτός έχει το συμβολισμό zz.

```
zz=1.96;
...
kostoskathenos(i)=z;
...
STD1(w)=(std(kostoskathenos)/sqrt(ii))^2;
...
Lysh(j,6) = sqrt(mean(STD1));
Lysh(j,4)=Lysh(j,2)-zz*Lysh(j,6)/sqrt(ww);
Lysh(j,5)=Lysh(j,2)+zz*Lysh(j,6)/sqrt(ww);
```
#### <span id="page-27-0"></span>3.3.5.Διαγράμματα

Μετά την προσομοίωση κάθε συστήματος προκύπτουν δύο διαγράμματα για την γραφική απεικόνιση της επίδρασης του ορίου  $P_{crit}$  στο τελικό κόστος ανά προϊόν. Το πρώτο διάγραμμα απεικονίζει το πρώτο μέρος του grid-search με 50 τιμές του  $P_{crit}$  στο διάστημα (0,1), όπως φαίνεται στο σχήμα (3.3.5.1).

```
ABeltisto_Pcrit = 0.6941
AMinimum_Kostos = 0.8019
```

```
x1=ALysh(:,1);y11=ALysh(:,2);
y22=ALysh(:,4);
y33=ALysh(:,5);
figure(1)
plot(x1,y11,x1,y22,'--',x1,y33,'--')
xlabel('Pcrit');
ylabel('Cost per sample');
title('Cost per sample=F(Pcrit)');
str=['ABeltisto Pcrit=',num2str(ABeltisto_Pcrit)];
text(min(ABeltisto Pcrit, 0.7), AMinimum Kostos*1.3,str);
hold on
```
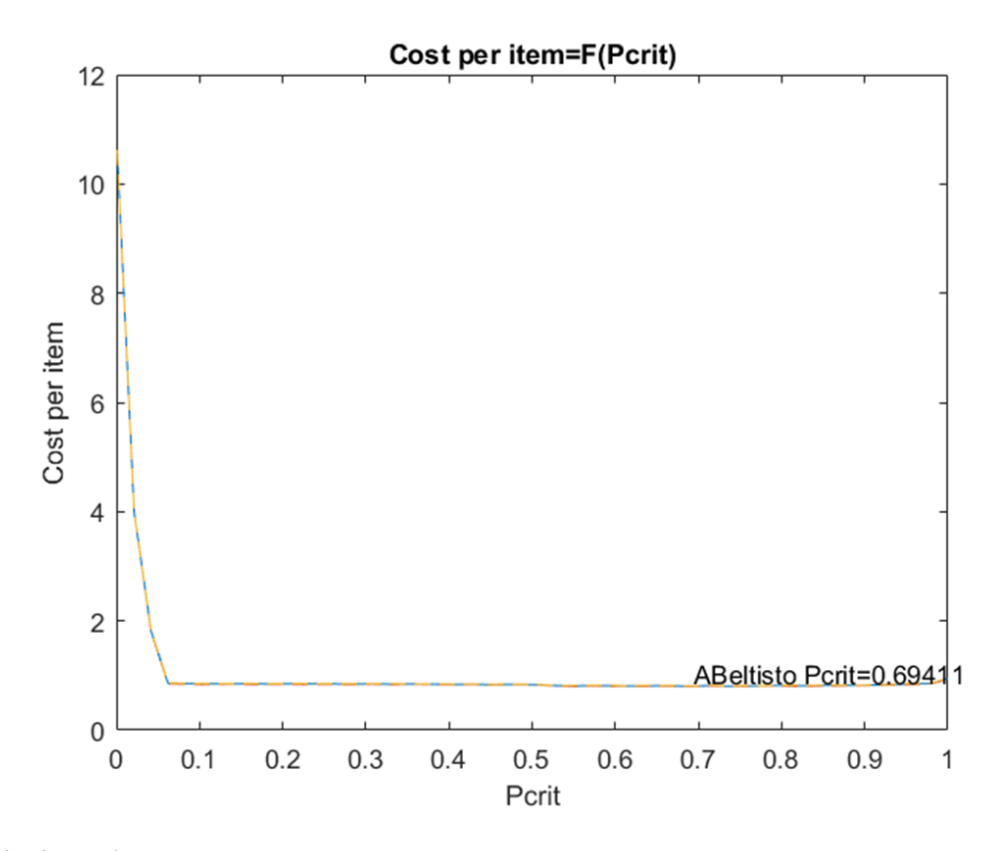

*Σχήμα(3.3.5.1)*

Στη δεύτερη φάση του grid-search στην οποία μικραίνει πολύ το διάστημα παρακολούθησης της επίδρασης του  $P_{crit}$  προκύπτει ένα πιο σαφές διάγραμμα με ορατά και τα όρια του 95% διαστήματος εμπιστοσύνης στο σχήμα (3.3.5.2).

```
Beltisto_Pcrit = 0.6247
Minimum_Kostos = 0.8030
Katw = 0.8027
Anw = 0.8033
```

```
x=Lysh(:,1); y1=Lysh(:,2);
 y2=Lysh(:,4);
 y3=Lysh(:,5);
 figure(2)
 plot(x,y1,x,y2,x,y3)
 xlabel('Pcrit');
 ylabel('Cost per sample');
 title('Cost per sample=F(Pcrit)');
 str=['Beltisto Pcrit=',num2str(Beltisto_Pcrit)];
 text(min(Beltisto_Pcrit,0.7),Minimum_Kostos*1.01,str);
 hold on
```
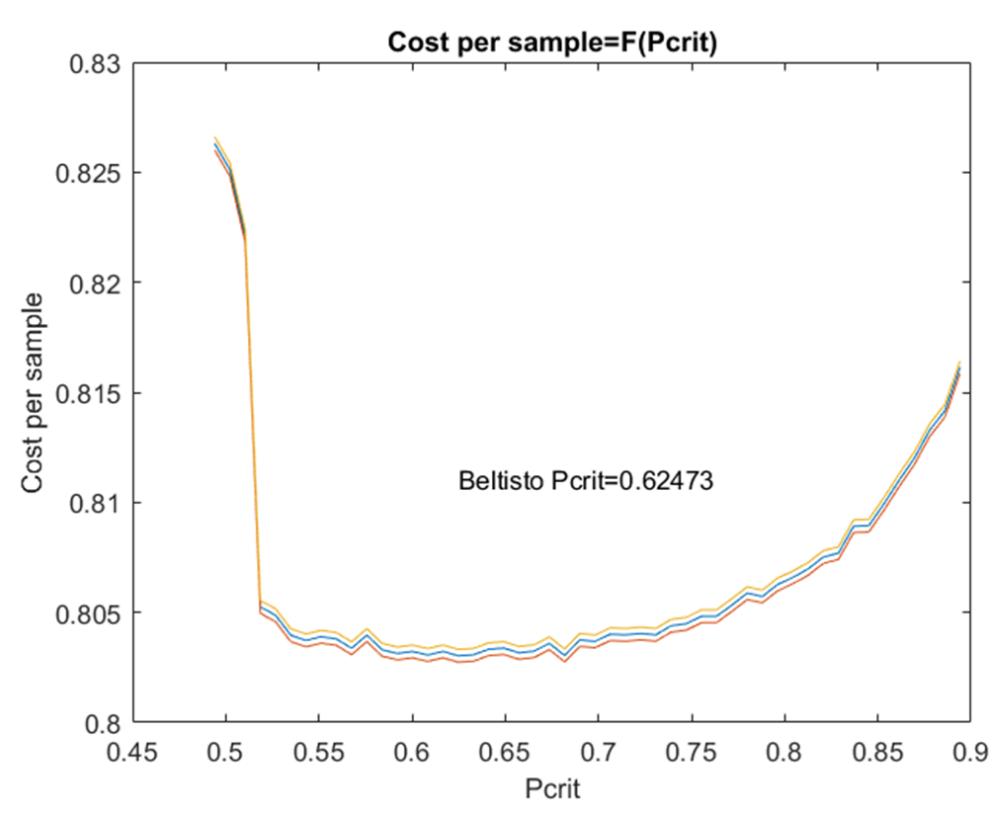

*Σχήμα(3.3.5.2)*

#### <span id="page-29-0"></span>3.4.Επισημάνσεις

Στη συνέχεια δίνονται οι μετασχηματισμένοι τύποι των αναθεωρημένων πιθανοτήτων ύπαρξης βλάβης με τη χρήση δύο νέων συντελεστών, οι οποίοι θα βοηθήσουν στην ανάλυση μερικών αξιοσημείωτων χαρακτηριστικών της αναθεωρημένης, βάσει Bayes, πιθανότητας ύπαρξης βλάβης στο σύστημα.

 $\bullet$   $^{-1}\!/_{r}$ : ο συντελεστής που υποδεικνύει πόσες φορές μεγαλύτερη είναι η πιθανότητα ένα καλό προϊόν να προέρχεται από σύστημα υπό στατιστικό έλεγχο (in control).

$$
r = \frac{P_1}{P_0}
$$

• r\*: o συντελεστής που δηλώνει πόσες φορές μεγαλύτερη είναι η πιθανότητα ένα ελαττωματικό προϊόν να προέρχεται από σύστημα υπό βλάβη (out of control).

$$
r^* = \frac{(1 - P_1)}{(1 - P_0)}
$$

Με αντικατάσταση στους τύπους (1) & (2) προκύπτουν:

➢ Μετά από καλό προϊόν:

$$
1 - P'_B = \frac{1}{1 + r\left(\frac{1}{1 - P_B} + P_e - 1\right)}\tag{3}
$$

➢ Μετά από ελαττωματικό προϊόν:

$$
1 - P'_B = \frac{1}{1 + r^* \left(\frac{1}{1 - P_B} + P_e - 1\right)}\tag{4}
$$

Επειδή:

$$
1 - P_0 < 1 - P_1
$$

Αποδεικνύεται ότι

 $r^* > 1$  &  $r < 1$ 

Άρα αποδεικνύεται πως η πιθανότητα ύπαρξης βλάβης στο σύστημα μετά από έλεγχο καλού προϊόντος είναι μικρότερη από την πιθανότητα ύπαρξης βλάβης στο σύστημα μετά από έλεγχο ελαττωματικού προϊόντος.

Απόδειξη:

$$
P'_{B\,good} < P'_{B\,Defect}
$$

$$
1 - \frac{1}{1 + r\left(\frac{1}{1 - P_B} + P_e - 1\right)} < 1 - \frac{1}{1 + r^*\left(\frac{1}{1 - P_B} + P_e - 1\right)}
$$
\n
$$
\frac{1}{1 + r\left(\frac{1}{1 - P_B} + P_e - 1\right)} > \frac{1}{1 + r^*\left(\frac{1}{1 - P_B} + P_e - 1\right)}
$$

$$
1 + r\left(\frac{1}{1 - P_B} + P_e - 1\right) < 1 + r^* \left(\frac{1}{1 - P_B} + P_e - 1\right)
$$

Προκύπτει:

 $r < r^*$ 

Το οποίο ισχύει.

Από την σχέση (3) παρατηρούμε πως η τιμή της αναθεωρημένης πιθανότητας μετά από ένα καλό προϊόν εξαρτάται από την προηγούμενη τιμή της και μάλιστα μη γραμμικά.

$$
P'_B = 1 - \frac{1}{1 + r\left(\frac{1}{1 - P_B} + P_e - 1\right)}
$$

Αξίζει να αναλυθεί λίγο περισσότερο η σχέση αυτή. Αν γίνει η υπόθεση ότι η διαδικασία παραγωγής παράγει μόνο συμμορφούμενα προϊόντα, η πιθανότητα βλάβης αναθεωρείται συνεχώς με τον ίδιο τύπο. Οπότε μπορεί να παρομοιαστεί με μια σειρά της μορφής:

$$
X_{i+1} = 1 - \frac{1}{1 + r\left(\frac{1}{1 - X_i} + P_e - 1\right)}
$$

Αν θεωρήσουμε το  $P_E$  σταθερά του προβλήματος μπορούμε να δούμε την επίδραση του  $r$  στην μεταβολή της πιθανότητας βλάβης.

Το διάγραμμα του σχήματος (3.4.1) δημιουργήθηκε στο Matlab όπως φαίνεται στο παράρτημα(3.5.2).

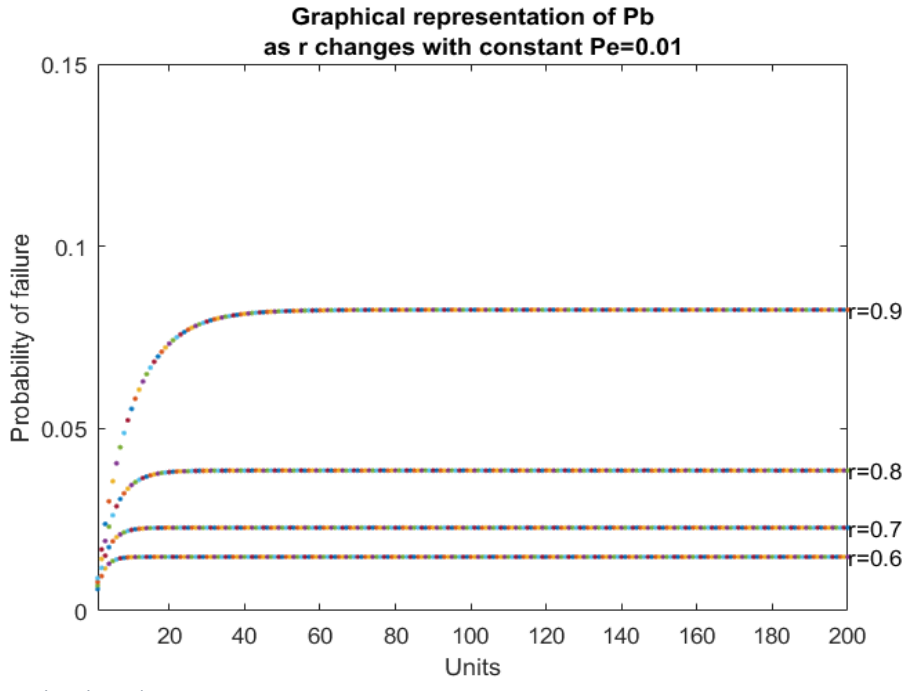

*Σχήμα (3.4.1) Σχήμα (3.4.2)*

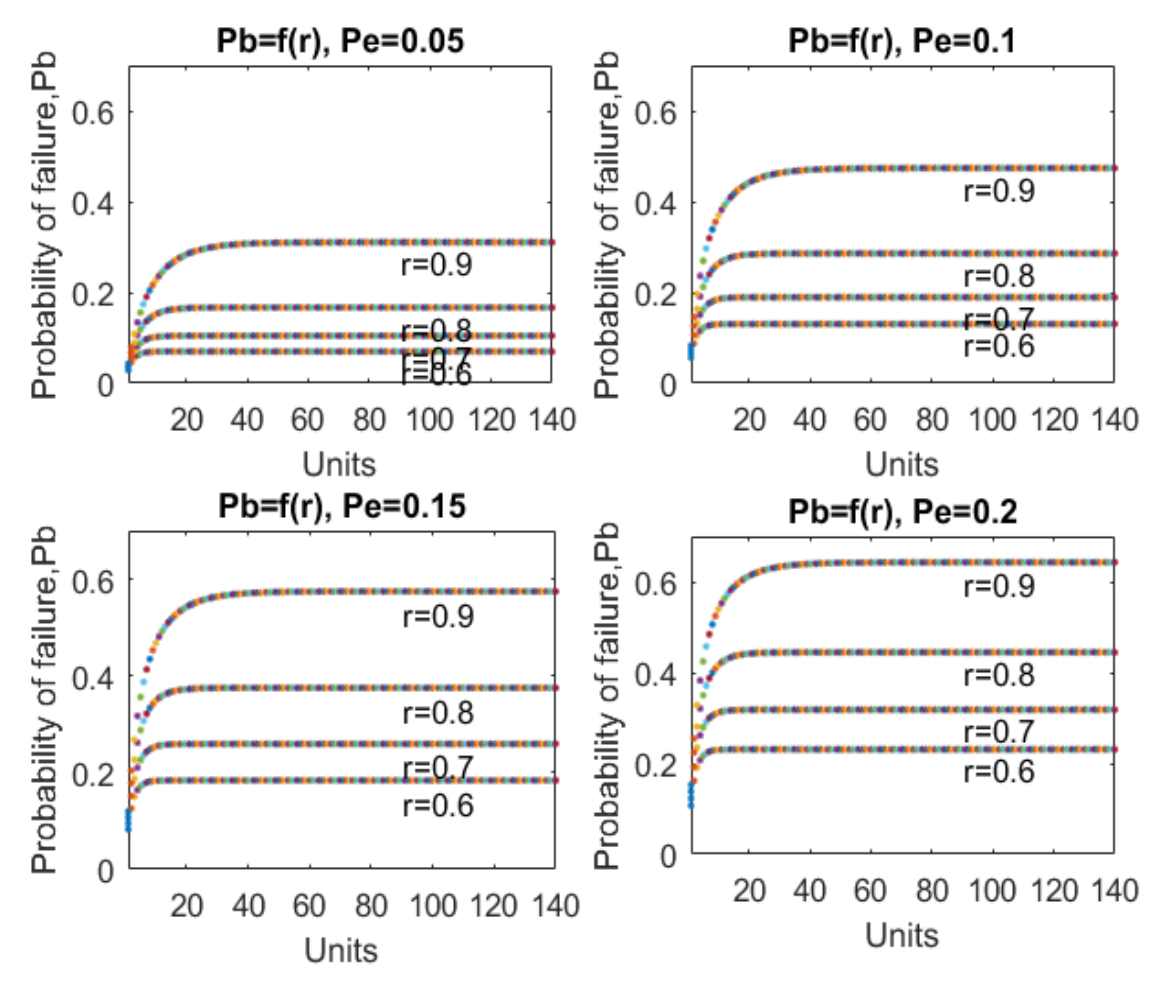

Τα διαγράμματα του σχήματος (3.4.2) δημιουργήθηκαν στο Matlab σύμφωνα με το παράρτημα  $(3.5.3)$ .

Στα πέντε προηγούμενα διαγράμματα των σχημάτων (3.4.1) και (3.4.2) παρατηρείται μια τάση της πιθανότητας βλάβης να αγγίζει ένα όριο όταν αναθεωρείται συνεχώς μετά από καλά προϊόντα. Αυτό το όριο χαρακτηρίζεται από την τιμή του  $r$  και του  $P_E$ . Για να εξηγηθεί το φαινόμενο αυτό, απαραίτητη είναι η κατανόηση του θεωρήματος του Bayes αλλά και της τιμής του  $P_e.$  Το  $P_e$  είναι η πιθανότητα εμφάνισης της βλάβης μεταξύ 2 διαδοχικών παραγόμενων προϊόντων. Όταν εκκινεί το σύστημα, όπως φαίνεται και στα διαγράμματα, η πιθανότητα  $P_B$  δεν ισούται με το μηδέν, αυτό οφείλεται στο γεγονός ότι μπορεί να έχει συμβεί η βλάβη μεταξύ της εκκίνησης του συστήματος και την παραγωγή του πρώτου καλού προϊόντος. Στη συνέχεια μεταξύ του πρώτου και δεύτερου παραγόμενου προϊόντος παρουσιάζεται αύξηση της πιθανότητας βλάβης, αφού υπάρχει το ενδεχόμενο εμφάνισης της βλάβης μεταξύ των δύο. Το φαινόμενο αυτό σταματάει να αναπτύσσεται μέχρι να αγγίξει το εκάστοτε όριο, η τιμή του οποίου αυξάνεται όταν αυξάνονται οι τιμές των  $P_e$  και  $r$ .

### <span id="page-32-0"></span>3.5.Παραρτήματα

#### Παράρτημα (3.5.1):

```
clear all
clc
p0=0.99;
p1=0.85;
PE=0.01;
ci=10;Cinv=10;
A=50;
r1=p1/p0;r2=(1-p0)/(1-p1);pcrit=linspace(0.001,0.9999,50);
ALysh=zeros(length(pcrit),6);
zz=1.96;ww=4;ii=1000000;
for j=1:length(pcrit);
Stop=0;
Aeidous=0;
Blabh=0;
Ypoblabh=0;
Defectives=0;
Kala=0;
pb=0;
kostosanaproion=zeros(ww,1);
for w=1:ww
    kostoskathenos=zeros(ii,1);
     for i=1:ii
        z=0; if rand()<PE
                 Blabh=1;
             end
          if Blabh==0
              if rand()>p0
                  Defectives=Defectives+1;
                 z=ci;
                 pb=1-1/(1+1/r2*(1/(1-pb)+PE-1));else pb=1-1/(1+r1*(1/(1-pb)+PE-1));
                 Kala=Kala+1;
              end
          else
             Ypoblabh=Ypoblabh+1;
             if rand()>p1
                Defectives=Defectives+1;
                z=ci;
               pb=1-1/(1+1/r2*(1/(1-pb)+PE-1));else pb=1-1/(1+r1*(1/(1-pb)+PE-1));
                Kala=Kala+1;
             end
```

```
 end
         while pb>pcrit(j)
             if Blabh==0
             Aeidous=Aeidous+1;
             z=z+Cinv;
             else
             Stop=Stop+1;
             z=z+Cinv+A;
             end
             Blabh=0;
             pb=0;
         end
         kostoskathenos(i)=z;
     end
kostosanaproion(w)=mean(kostoskathenos);
end
ALysh(j,1)=pcrit(j);
ALysh(j,2)=mean(kostosanaproion);
ALysh(j,3)=std(kostosanaproion);
ALysh(j,4)=ALysh(j,2)-zz*ALysh(j,3)/sqrt(ww);
ALysh(j,5)=ALysh(j,2)+zz*ALysh(j,3)/sqrt(ww);
end
[row,col]=find(ALysh==min(ALysh(:,2)));
ABeltisto_Pcrit=ALysh(row,1)
AMinimum_Kostos=ALysh(row,2)
Katw=AMinimum Kostos-zz*ALysh(row, 3)/sqrt(4);
Anw=AMinimum_Kostos+zz*ALysh(row,3)/sqrt(4);
x1=ALysh(:,1);y11=ALysh(:,2);
y22=ALysh(:,4);
y33=ALysh(:,5);
figure(1)
plot(x1,y11,x1,y22,'--',x1,y33,'--')
xlabel('Pcrit');
ylabel('Cost per sample');
title('Cost per sample=F(Pcrit)');
str=['ABeltisto Pcrit=',num2str(ABeltisto_Pcrit)];
text(min(ABeltisto Pcrit, 0.7), AMinimum Kostos*1.3,str);
hold on
pcrit=linspace(max(ABeltisto_Pcrit-0.2,0.000001),min(0.9999999,ABeltisto_Pcrit+0.2),50);
ww=36;
ii=40000000;
Lysh=zeros(length(pcrit),6);
for j=1:length(pcrit);
Stop=0;
Aeidous=0;
Blabh=0;
Ypoblabh=0;
Defectives=0;
Kala=0;
pb=0;
```

```
STD1=zeros(ww,1);
kostosanaproion=zeros(ww,1);
for w=1:ww
    kostoskathenos=zeros(ii,1);
     for i=1:ii
        z=0; if Blabh==0
         if rand()>p0
              Defectives=Defectives+1;
              z=ci;
             pb=1-1/(1+1/r2*(1/(1-pb)+PE-1)); else pb=1-1/(1+r1*(1/(1-pb)+PE-1));
             Kala=Kala+1;
         end
     else
         Ypoblabh=Ypoblabh+1;
         if rand()>p1
            Defectives=Defectives+1;
           z = c i;pb=1-1/(1+1/r2*(1/(1-pb)+PE-1));else pb=1-1/(1+r1*(1/(1-pb)+PE-1)); Kala=Kala+1;
         end
     end
     if rand()<PE
         Blabh=1;
     end
         while pb>pcrit(j)
            if Blabh==0
             Aeidous=Aeidous+1;
             z=z+Cinv;
             else
             Stop=Stop+1;
             z=z+Cinv+A;
             end
             Blabh=0;
             pb=0;
         end
         kostoskathenos(i)=z;
     end
     STD1(w)=(std(kostoskathenos)/sqrt(ii))^2;
kostosanaproion(w)=mean(kostoskathenos);
end
Lysh(j,6)=sqrt(mean(STD1));
Lysh(j,1)=pcrit(j);Lysh(j,2)=mean(kostosanaproion);
Lysh(j,3)=std(kostosanaproion);
Lysh(j,4)=Lysh(j,2)-zz*Lysh(j,6)/sqrt(ww);
Lysh(j,5)=Lysh(j,2)+zz*Lysh(j,6)/sqrt(ww);
end
[row,col]=find(Lysh==min(Lysh(:,2)));
```

```
Beltisto_Pcrit=Lysh(row,1);
Minimum Kostos=Lysh(row, 2);
if Minimum_Kostos>(1-p1)*ci
     J=['Telika h oikonomika beltisth politikh einai na mhn ginetai elegxos. Tote to kostos 
einai=',num2str((1-p1)*ci),''];
    disp(J)
else
     Beltisto_Pcrit=Lysh(row,1)
   Minimum Kostos=Lysh(row, 2)
    Katw=Minimum_Kostos-zz*Lysh(row,6)/sqrt(ww)
   Anw=Minimum Kostos+zz*Lysh(row, 6)/sqrt(ww)
   x=Lysh(:,1);y1 = Lysh(:,2); y2=Lysh(:,4);
    y3=Lysh(:,5);
    figure(2)
    plot(x,y1,x,y2,x,y3)
    xlabel('Pcrit');
    ylabel('Cost per sample');
    title('Cost per sample=F(Pcrit)');
    str=['Beltisto Pcrit=', num2str(Beltisto Pcrit)];
    text(min(Beltisto Pcrit, 0.7), Minimum Kostos*1.01, str);
     hold on
end
```
#### Παράρτημα (3.5.2)

```
clear all
clc
Pe=0.01;
for r=0.6:0.1:0.9
   P=0;for i=1:200;
   P=1-1/(1+r*(1/(1-P)+Pe-1));plot(i, P, ', ')axis([1 200 0 0.15]); hold on
    title({'Graphical representation of Pb';['as r changes with constant Pe=', 
num2str(Pe)]});
    xlabel('Units');
    ylabel('Probability of failure');
end
str=['r=',num2str(r)];
text(i,P,str);
end
```

```
Παράρτημα (3.5.3)
```

```
clear all
clc
for Pe=0.05:0.05:0.2;
for r=0.6:0.1:0.9
   P=0;for i=1:140;
   P=1-1/(1+r*(1/(1-P)+Pe-1)); subplot(2,2,Pe/0.05);
   plot(i,P,'.')
    axis([1 140 0 0.7]);
    hold on
    title(['Pb=f(r), Pe=', num2str(Pe)]);
    xlabel('Units');
    ylabel('Probability of failure,Pb');
end
\texttt{str}=[\ 'r='\ ,\texttt{num2str}\, (r)\ ] ;
text(i-50,P-0.045,str);
end
end
```
# <span id="page-38-0"></span>4 <sup>ο</sup> Κεφάλαιο: Αριθμητικά αποτελέσματα

### <span id="page-38-1"></span>4.1.Μοντέλα σύγκρισης

Σε αυτήν την ενότητα θα παρουσιαστούν δύο διαφορετικά διαγράμματα ελέγχου παραγωγικών διαδικασιών συνεχούς ροής στις οποίες ελέγχεται ολόκληρο το παραγόμενό τους σύνολο. Στόχος της παρουσίασης αυτών των διαγραμμάτων είναι η σύγκριση αποτελεσμάτων με τα αντίστοιχα του μοντέλου Bayes που παρουσιάστηκε στις προηγούμενες ενότητες. Το πρώτο από τα δύο μοντέλα δημιουργήθηκε βάσει της μελέτης των Xie και Goh (1997) και είναι ένα CCCchart. Ακολουθεί ένα m-of-m CCC-chart το οποίο στηρίχτηκε στις δημοσιεύσεις των Khilare και Shirke (2015) και των Golbafian και Fallahnezhad (2017).

Σε κάθε προσομοίωση των διαγραμμάτων υπολογίζεται το μέσο κόστος ανά προϊόν, το 95% διάστημα εμπιστοσύνης της μέσης τιμής του μέσου κόστους ανά προϊόν και δύο στατιστικά μεγέθη: ANIα (average number of inspections) και  $P_{out}$ . Το μέγεθος ΑΝΙα είναι η μέση τιμή του αριθμού των προϊόντων που παράγονται στη διαδικασία υπό στατιστικό έλεγχο μέχρι να εμφανιστεί σφάλμα α' είδους, ενώ το  $P_{out}$  ονομάζεται η μέση αναλογία των προϊόντων που παράγονται κατά τη διάρκεια που βρίσκεται το σύστημα υπό την επίδραση της συστηματικής αιτίας. Τα δύο αυτά μεγέθη χρησιμοποιούνται ως μετρητικά μέσα σύγκρισης μεταξύ των μοντέλων.

#### <span id="page-38-2"></span>4.1.1.Απλό CCC-chart

Όπως αναφέρεται και στην ενότητα της βιβλιογραφικής επισκόπησης τα διαγράμματα CCC και οι εξελίξεις αυτών είναι τα διαγράμματα που χρησιμοποιούνται συνήθως σε διαδικασίες με έλεγχο στο σύνολο της παραγωγής. Δημιουργήθηκε μοντέλο εντοπισμού του βέλτιστου διαγράμματος CCC ανάλογα τις σταθερές μεταβλητές του συστήματος. Η μοναδική διαφοροποιημένη παραδοχή που έγινε έναντι του μοντέλου που παρουσίασαν οι Xie και Goh (1997) είναι το ένα όριο που χρησιμοποιείται σε αυτήν την περίπτωση. Δηλαδή το διάγραμμα που προσομοιώνεται είναι μονόπλευρο, υπάρχει μόνο κάτω όριο, καθώς οι ενδείξεις άνω του ανώτερου ορίου σε ένα αμφίπλευρο διάγραμμα CCC καθιστούν ένδειξη βελτίωσης στο σύστημα.

Ειδικότερα στο συγκεκριμένο άρθρο δημιουργήθηκε μοντέλο αναζήτησης και εντοπισμού της βέλτιστης τιμής του κάτω ορίου διαγράμματος CCC με βάση την ελαχιστοποίηση του κόστους ανά προϊόν του συστήματος. Ακόμη υπολογίζεται και το 95% διάστημα εμπιστοσύνης από την προσομοίωση παραγωγής πενήντα εκατομμυρίων προϊόντων ανά τιμή του κάτω ορίου (LCL). Ο κώδικας που χρησιμοποιήθηκε για την δημιουργία του μοντέλου αναφέρεται στο παράρτημα (4.3.1). Ακολουθούν κομμάτια του κώδικα που χρησιμοποιήθηκε και περαιτέρω ανάλυση αυτών.

Στα διαγράμματα CCC κάθε σημείο του διαγράμματος αποτυπώνει τον αριθμό συνεχόμενων παραγόμενων συμμορφούμενων προϊόντων μέχρι την εμφάνιση του επόμενου ελαττωματικού. Για τον λόγο αυτό χρησιμοποιείται ο καταμετρητής "sum" όταν εμφανίζεται συμμορφούμενο προϊόν που μηδενίζει στην εμφάνιση ελαττωματικού, όπως φαίνεται στη συνέχεια:

```
for LCL=1:ll
         sum=0;
         ...
         for i=1:ii
              ...
             if Blabh==0
                if rand() < p0 Kala=Kala+1;
                     sum=sum+1;
                  else
                     z=Ci; Defects=Defects+1;
                    x=sum;
                    sum=0;
```
Επιπλέον παρατηρήθηκε ότι κατά την προσομοίωση συχνό φαινόμενο αποτελεί η εμφάνιση ίδιων τιμών του τελικού κόστους για διαφορετικές τιμές του ορίου. Για τον λόγο αυτό αναγκαία ήταν η δημιουργία μηχανισμού ελέγχου για πολλαπλές βέλτιστες λύσεις όπως φαίνεται παρακάτω:

```
x=find(Lysh==min(Lysh(:,1)));
if length(x)>1
    BestLCL=Lysh(x(length(x)),2)
    BestF=Lysh(x(length(x)),1)
...
else
    BestLCL=Lysh(x,2)
    BestF=Lysh(x,1)
...
end
```
#### <span id="page-39-0"></span>4.1.2.m-of-m CCC-chart

Το δεύτερο μοντέλο που δημιουργήθηκε με σκοπό την σύγκριση των αποτελεσμάτων είναι βασισμένο στο άρθρο των Golbafian και Fallahnezhad (2017). Το μοντέλο αυτό είναι μια εξέλιξη του απλού διαγράμματος CCC. Το διάγραμμα m-of-m CCC λειτουργεί πανομοιότυπα με το απλό CCC όταν η τιμή του m είναι μονάδα. Για την αποφυγή συγχύσεων το διάγραμμα m-ofm CCC θα αναφέρεται ως m-of-m παρακάτω. Το διάγραμμα m-of-m, αν και μόνο αν το 1 ανήκει στο πεδίο τιμών του m, συμπεριλαμβάνει το απλό CCC όταν τα δύο αυτά διαγράμματα έχουν το ίδιο πεδίο τιμών του ορίου τους. Επειδή επιλέχτηκαν ίδιες πιθανές τιμές των ορίων στο CCC και το m-of-m, αναμένεται το κόστος ελέγχου ανά προϊόν που θα προκύπτει από το διάγραμμα mof-m να μην ξεπερνάει ποτέ το αντίστοιχο του CCC. Δηλαδή αναμένεται να είναι μικρότερο είτε το ίδιο.

Ολόκληρος ο κώδικας που χρησιμοποιήθηκε για τη δημιουργία αυτού του μοντέλου αναφέρεται στο παράρτημα (4.3.2). Παρακάτω ακολουθούν κομμάτια του κώδικα και ανάλυση αυτών.

Για κάθε τιμή του παράγοντα m, από 1 έως 6, υπολογίζεται το κόστος για κάθε τιμή του ορίου LCL, από 1 έως 300, και για κάθε τιμή του ορίου γίνεται η προσομοίωση παραγωγής 50 εκατομμυρίων προϊόντων.

```
mm=6;
...
ll=300;
ii=500000000;...
for m=1:mm
    for LCL=1:ll
...
         for i=1:ii
```
Η διαφορά του διαγράμματος m-of-m από το απλό CCC αποτυπώνεται στο επόμενο κομμάτι του κώδικα. Όπως φαίνεται απαιτούνται m συνεχόμενα σημεία εκτός ορίου ώστε να υπάρξει ένδειξη από το διάγραμμα.

```
if x<LCL
    x=0;
    katw=katw+1;
else
   x=0; katw=0;
end
while katw>=m
      Stop=Stop+1; 
      z=z+Cinv+A;
      Blabh=0;
       katw=0;
end
```
#### <span id="page-41-0"></span>4.2.Αριθμητικά αποτελέσματα

#### <span id="page-41-1"></span>4.2.1.Σύγκριση μέσων τιμών κόστους

Σε αυτήν την ενότητα παρουσιάζονται σε μορφή πίνακα τα αποτελέσματα των διαγραμμάτων για διάφορες τιμές των σταθερών μεταβλητών του συστήματος. Ακόμα υπάρχουν και ενδιαφέρουσες παρατηρήσεις που αφορούν μερικές τιμές.

Παρακάτω εμφανίζονται επιγραμματικά οι μεταβλητές που υπάρχουν στους πίνακες καθώς και μια σύντομη περιγραφή αυτών.

- LCL: το μοναδικό όριο στα διαγράμματα CCC και m-of-m.
- F: η μέση τιμή του κόστους ανά προϊόν σε κάθε περίπτωση ανά διάγραμμα.
- m: ο συντελεστής στα m-of-m διαγράμματα που φανερώνει τον αριθμό των επαναλαμβανόμενων σημείων εκτός ορίου μέχρι να δοθεί ένδειξη από το διάγραμμα.
- Pcrit: η τιμή του ορίου της πιθανότητας ύπαρξης βλάβης. Όταν αυτό ξεπεραστεί από την τιμή του  $P'_B$ τότε διακόπτεται η διαδικασία παραγωγής και ξεκινά έρευνα για τον εντοπισμό της βλάβης.
- Άνω.F: το ανώτερο άκρο του 95% διαστήματος εμπιστοσύνης της μέσης τιμής του κόστους ανά προϊόν.
- Κάτω.F: το κατώτερο άκρο του 95% διαστήματος εμπιστοσύνης της μέσης τιμής του κόστους ανά προϊόν.
- ΔF%: η ποσοστιαία μείωση του μέσου κόστους που επιτυγχάνεται στην κατάσταση Α σε σύγκριση με την κατάσταση Β και ισούται με:

$$
\Delta F\% = \frac{F_B - F_A}{F_B}
$$

Μέσω αυτής της σχέσης υπολογίζονται και τα παρακάτω μεγέθη.

- ΔF1%: η ποσοστιαία μείωση του μέσου κόστους στο διάγραμμα m-of-m έναντι του κόστους που προκύπτει από το διάγραμμα CCC.
- ΔF2%: η ποσοστιαία μείωση του μέσου κόστους στο διάγραμμα Bayes έναντι του αντίστοιχου που προκύπτει από το διάγραμμα m-of-m.

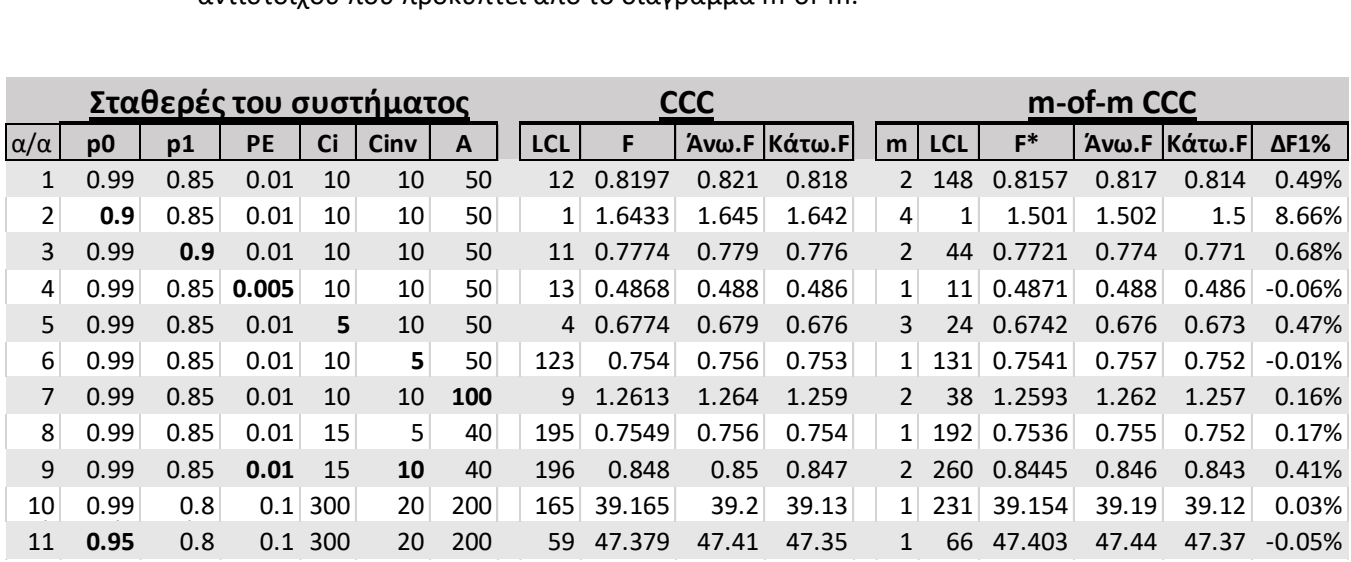

Στον πίνακα (4.2.1.1) φαίνεται η διαφορά των μέσων τιμών του κόστους ανά περίπτωση μεταξύ των διαγραμμάτων CCC και m-of-m. Αναμένεται πως το κόστος του m-of-m θα είναι ίσο ή μικρότερο από το αντίστοιχο του CCC επειδή κατά την έρευνα τις βέλτιστης λύσης για m=1 το m-of-m έχει ίδια συμπεριφορά με το CCC.

Στον πίνακα (4.2.1.1) στην στήλη του του ΔF1% παρατηρούνται και αρνητικές τιμές. Η αρνητική τιμή του ΔF1% υποδηλώνει πως η σημειακή εκτίμηση του κόστους που προκύπτει από το CCC είναι μικρότερη από την αντίστοιχη του m-of-m. Η ποσοστιαία διαφορά αυτών, σε αυτές τις περιπτώσεις, παρατηρείται να μην ξεπερνάει το 0.1% (σε απόλυτη τιμή). Το φαινόμενο αυτό εξηγείται από την τυχαιότητα των προσομοιώσεων. Επιπλέον σε αυτές τις περιπτώσεις τα διαστήματα εμπιστοσύνης των δύο μέσων τιμών για τα δύο διαγράμματα τέμνονται, δηλαδή έχουν κοινά σημεία. Με 95% βεβαιότητα και προσομοίωση παραγωγής πενήντα εκατομμυρίων προϊόντων είναι αδύνατο να προκύψει στατιστικά σημαντική διαφορά μεταξύ των δύο μέσων τιμών, άρα θεωρείται πως δεν υπάρχει διαφορά μεταξύ των δύο διαγραμμάτων σε αυτές τις περιπτώσεις.

Ακόμα ένα αξιοσημείωτο γεγονός είναι η ύπαρξη διαφοράς ανάμεσα στις τιμές που έχουν στις περιπτώσεις 4, 6, 8, 9 και 11 του πίνακα (4.2.1.1) τα δύο διαγράμματα. Ενώ αποδείχθηκε πως δεν υπάρχει σημαντική διαφορά μεταξύ των δύο διαγραμμάτων σε αυτές τις περιπτώσεις, παρουσιάζονται διαφορετικές τιμές στο όριο LCL μεταξύ των δύο. Τα συμπεράσματα που προκύπτουν από το φαινόμενο αυτό είναι τα παρακάτω:

- 1. Δεν υπάρχει στατιστικά σημαντική διαφορά στην μέση τιμή του κόστους που προκύπτει από το CCC μεταξύ των τιμών 13 και 11, 123 και 131, 195 και 192, 165 με 231, 59 και 66 ως τιμές του LCL με τις αρχικές συνθήκες των γραμμών 4, 6, 8 , 10 και 11 αντίστοιχα. Επειδή το m-of-m με m=1 είναι πανομοιότυπο με το απλό CCC, οι τιμές που εμφανίζονται για m=1 είναι εφικτό να λειτουργήσουν σαν τιμές που προκύπτουν από το CCC.
- 2. Η προσομοίωση της παραγωγής 50 εκατομμυρίων προϊόντων είναι σχετικά μικρή. Για να εμφανιστεί στατιστική διαφορά, αν υπάρχει, μεταξύ αυτών των τιμών του ορίου, είναι αναγκαία η προσομοίωση της παραγωγής μεγαλύτερου αριθμού προϊόντων.

Άλλο ένα φαινόμενο που παρατηρείται στον πίνακα (4.2.1.1) είναι η διαφορά που προκύπτει μεταξύ των δύο διαγραμμάτων όταν το m>1. Μέσω αυτής της διαφοράς εμφανίζεται και η καλύτερη απόδοση που έχει το m-of-m διάγραμμα έναντι του CCC. Ειδικότερα στην περίπτωση 2 του πίνακα (4.2.1.1), όπου οι τιμές των ορίων υποδηλώνουν ότι ο έλεγχος δεν συμφέρει οικονομικά, παρατηρείται ότι το διάγραμμα m-of-m αγγίζει την 9% ποσοστιαία βελτίωση του κόστους έναντι του αντίστοιχου στο CCC. Ο λόγος που προέκυψαν αυτές οι τιμές στο m-of-m διάγραμμα είναι επειδή το μοντέλο επέλεξε τον μέγιστο αριθμό του m που του δόθηκε και την ελάχιστη τιμή του LCL. Ως εκ τούτου προκύπτει πως οι αρχικές συνθήκες της περίπτωσης 2 ωθούν το μοντέλο να εντοπίσει τη βέλτιστη λύση σε καταστάσεις όπου η πιθανότητα ένδειξης ύπαρξης βλάβης αγγίζει το μηδέν.

Ακόμα στις περιπτώσεις 1, 3, 5 και 9 όπου το διάγραμμα m-of-m εμφανίζει ως βέλτιστη τιμή των παραμέτρων του με m>1 παρατηρείται στατιστικά σημαντική διαφορά μεταξύ των δύο διαγραμμάτων μέσω του 95% διαστήματος εμπιστοσύνης. Μια ακόμα ένδειξη ότι το m-of-m διάγραμμα συμπεριφέρεται και αποδίδει καλύτερα από το απλό CCC.

Στη συνέχεια ακολουθεί ο πίνακας (4.2.1.2) στον οποίο απεικονίζονται, για διάφορες αρχικές συνθήκες του συστήματος, οι μέσες τιμές του κόστους που προκύπτουν από τα διαγράμματα Bayes και m-of-m καθώς και οι μεταξύ τους διαφορές.

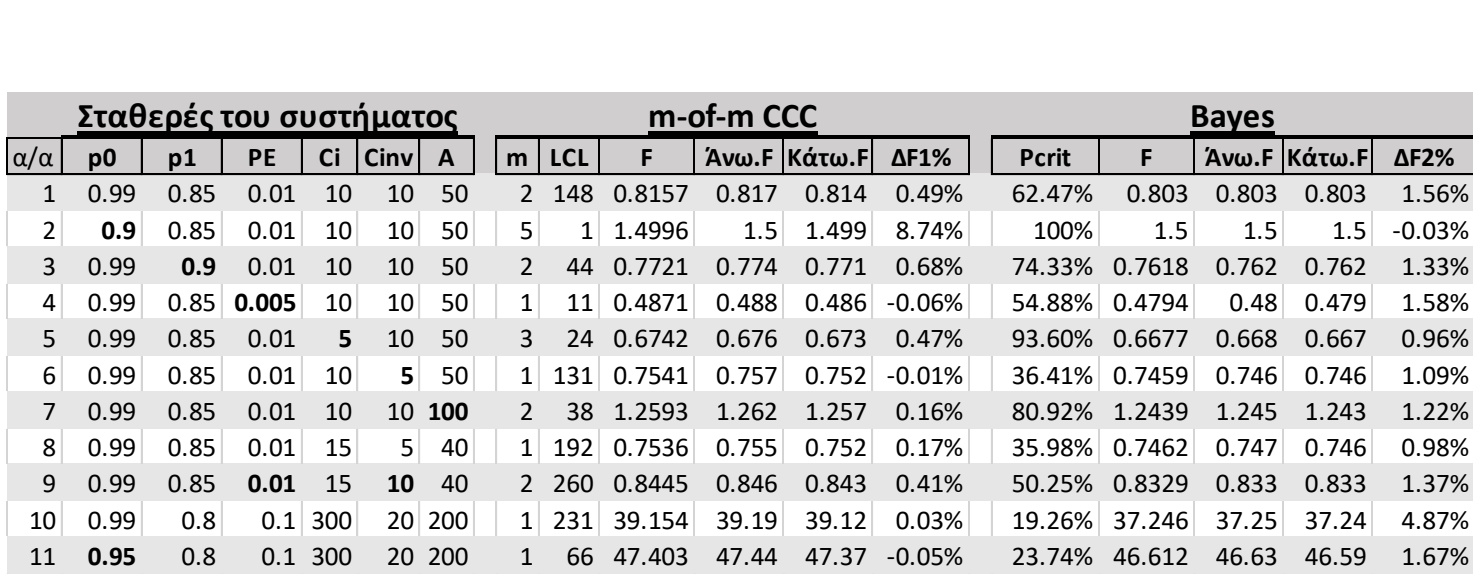

*Πίνακας (4.2.1.2)*

Οι σταθερές μεταβλητές του συστήματος επιλέχτηκαν με τέτοιο τρόπο ώστε να προσφέρουν την δυνατότητα να γίνει ανάλυση ευαισθησίας για τα αποτελέσματα. Δηλαδή η κάθε περίπτωση από την 2 μέχρι την 7 διαφέρουν από την περίπτωση 1 σε μια και μόνο μεταβλητή διαφορετική ανά περίπτωση. οπότε προκύπτει η εκάστοτε μεταβολή του κόστους με την αλλαγή στην κάθε σταθερή μεταβλητή.

Τα παρακάτω πορίσματα δεν είναι γενικά αλλά αποτυπώνουν την συμπεριφορά της σχέσης των διαγραμμάτων μέσα στα όρια των σταθερών μεταβλητών του συστήματος που μελετήθηκαν στον πίνακα (4.2.1.2).

- i. Ειδικότερα από τις περιπτώσεις 1, 3 και 10, 11 παρατηρείται ότι καθώς αυξάνεται η διαφορά  $p_{0-}p_{1}$ , ή διαφορετικά καθώς μειώνεται ο συντελεστής  $r=\frac{p_{1}}{p_{1}}$  $\frac{\mu_1}{p_0}$ , η τελική ποσοστιαία διαφορά του κόστους στο διάγραμμα Bayes έναντι του m-of-m αυξάνεται.
- ii. Ακόμα, από τις περιπτώσεις 1, 6 και 8, 9 παρατηρείται ότι καθώς αυξάνεται η τιμή του κόστους έρευνας ύπαρξης βλάβης, υπάρχει αύξηση της ποσοστιαίας διαφοράς κόστους ανά προϊόν μεταξύ των δύο διαγραμμάτων.
- iii. Όμως στις περιπτώσεις 1 και 5 παρατηρείται μείωση του ΔF2% καθώς μειώνεται το κόστος επιδιόρθωσης κάθε ελαττωματικού προϊόντος.

Από τις παρατηρήσεις ii και iii φαίνεται πώς το ΔF2%, δηλαδή η μετρούμενη συγκριτική βελτίωση που προσφέρει το διάγραμμα Bayes, επηρεάζεται από τα κόστη του συστήματος με ασαφή τρόπο. Η μελέτη των τιμών του πίνακα (4.2.1.2) δεν είναι αρκετές για να μελετηθεί η συμπεριφορά της μεταβλητής ΔF2%.

Το φαινόμενο που μπορεί όμως να παρατηρηθεί και εξηγηθεί από τη στήλη ΔF2% του πίνακα (4.2.1.2) είναι η σταθερή βελτίωση που προσφέρει το διάγραμμα Bayes, εκτός της περίπτωσης 2, παρά τις αλλαγές στις τιμές των σταθερών μεταβλητών του συστήματος σε σχέση με τις τιμές που προκύπτουν από το m-of-m διάγραμμα. Η βελτίωση αυτή κλιμακώνεται όταν το κόστος των ελαττωματικών αυξάνεται σημαντικά καθιστώντας τον ποιοτικό έλεγχο περισσότερο αναγκαίο.

Στην περίπτωση 2 του πίνακα (4.2.1.2) εμφανίζεται η ακραία περίπτωση κατά την οποία η λειτουργία του συστήματος υπό βλάβη είναι το οικονομικά βέλτιστο σενάριο για το σύστημα, σε αντίθεση με το σενάριο να εφαρμόζονται έλεγχοι ύπαρξης βλάβης το οποίο αποδίδει μεγαλύτερο κόστος. Με τις ίδιες σταθερές παραμέτρους το διάγραμμα m-of-m παρουσιάζει χαμηλότερο κόστος. Βέβαια η διαφορά των δύο περιπτώσεων δεν είναι στατιστικά σημαντική με 95% βεβαιότητα και για τον αριθμό των προσομοιώσεων που έγιναν.

Στον ίδιο πίνακα εμφανίζεται η βελτίωση που προσφέρει το διάγραμμα Bayes. Σύμφωνα με τις σταθερές παραμέτρους του συστήματος που μελετήθηκαν συμπεραίνουμε ότι το διάγραμμα Bayes επιφέρει ποσοστιαία βελτίωση έναντι του m-οf-m διαγράμματος της τάξης του 1,5%, στις περιπτώσεις όπου το όριο του διαγράμματος Bayes  $P_{crit}$  παίρνει τιμές μικρότερες της μονάδας. Σημαντική παρατήρηση αποτελεί το φαινόμενο πως δεν υπάρχει στατιστικά σημαντική αύξηση του κόστους του διαγράμματος Bayes έναντι των άλλων διαγραμμάτων. Το γεγονός αυτό ενισχύει την πεποίθηση πως η βελτίωση που επιφέρει το διάγραμμα Bayes και προκύπτει από τον πίνακα (4.2.1.2) θα εμφανίζεται στις περισσότερες, αν όχι όλες, τις πιθανές τιμές των σταθερών παραμέτρων του συστήματος στις οποίες το όριο  $P_{crit}$  παίρνει τιμές μικρότερες της μονάδας.

#### <span id="page-45-0"></span>4.2.2.Σύγκριση των μετρητικών μεγεθών "ANIα" και " $P_{out}$ "

Για τον υπολογισμό των μέσων τιμών και διαστημάτων εμπιστοσύνης των μεγεθών ANIα και  $P_{out}$  δημιουργήθηκαν νέοι κώδικες. Για το διάγραμμα Bayes ο κώδικας βρίσκεται στο παράρτημα (4.3.5), για το απλό CCC ο κώδικας βρίσκεται στο παράρτημα (4.3.3) και ο αντίστοιχος του m-of-m βρίσκεται στο παράρτημα (4.3.4). Μέσω των τιμών των μεγεθών αυτών θα γίνει προσπάθεια να αιτιολογηθεί η μείωση του κόστους που επιτυγχάνεται με την εφαρμογή του διαγράμματος Bayes έναντι του m-of-m.

Για τον υπολογισμό των μέσων τιμών των μεγεθών ΑΝΙ και  $P_{out}$  προσομοιώθηκε η παραγωγή 150 εκατομμυρίων προϊόντων. Επιπλέον η κάθε μια προσομοίωση επαναλαμβάνεται 10 φορές. Μέσω αυτής της επανάληψης δημιουργείται μητρώο 10 εκτιμήσεων της μέσης τιμής για κάθε ένα από δύο μεγέθη. Μέσω των μητρώων αυτών υπολογίζεται το 95% αμφίπλευρο διάστημα εμπιστοσύνης με τη χρήση του συντελεστή t=2.262 από την κατανομή student με εννέα βαθμούς ελευθερίας.

```
t=2.262;
ii=150000000;
j = 10;...
         aeid(j)=Aeidous/(ii-ypoblabh);
        pout(j)=1/aeid(j);
         ani(j)=ypoblabh/ii;
end
KOSTOS=mean(kostos)
ANI=mean(ani)
AnwANI=ANI+t*std(ani)/sqrt(jj)
Pout=mean(pout)
AnwPout=Pout+t*std(pout)/sqrt(jj)
```
Σε κάθε περίπτωση του πίνακα (4.2.2.1) χρησιμοποιούνται οι σταθερές συνθήκες αλλά και οι βέλτιστες τιμές των ορίων των διαγραμμάτων που υπολογίστηκαν στους πίνακες (4.2.1.1) και (4.2.1.2) για τις αντίστοιχες σταθερές.

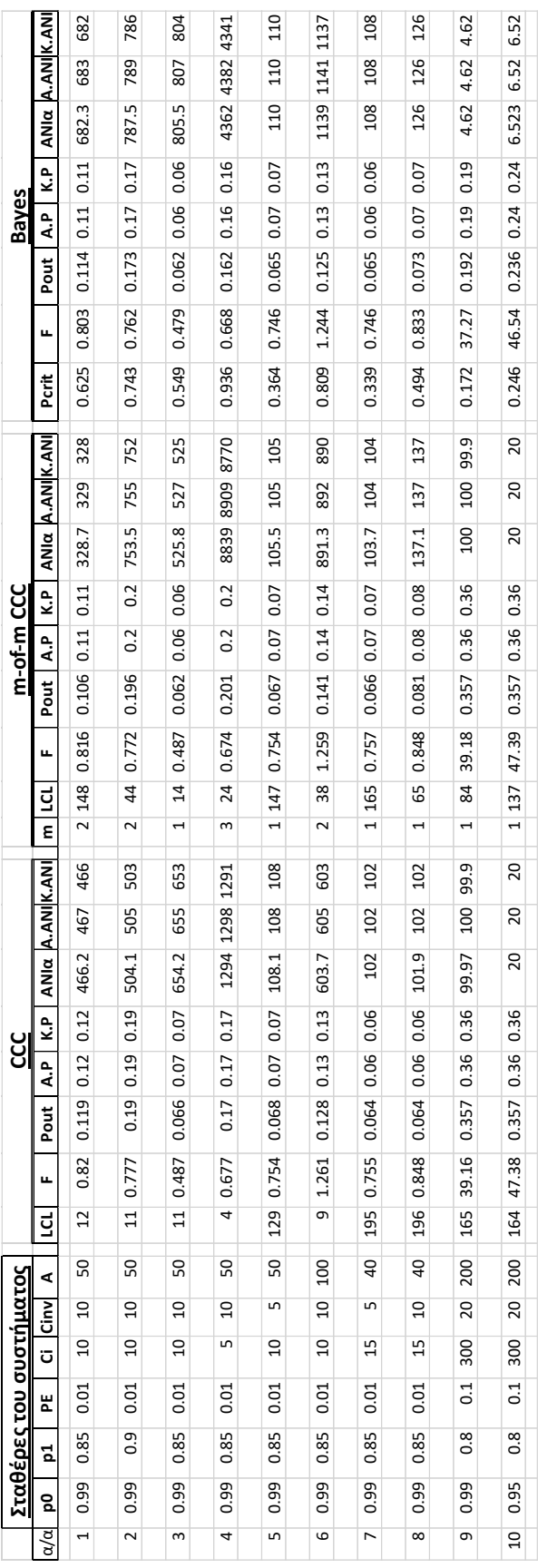

Πίνακας (4.2.2.1) *Πίνακας (4.2.2.1)*

Οι μεταβλητές του πίνακα (4.2.2.1) παρουσιάζονται παρακάτω:

- ANΙα: η μέση τιμή του αριθμού των προϊόντων που παράγονται κατά τη διάρκεια που το σύστημα βρίσκεται υπό στατιστικό έλεγχο μέχρι να εμφανιστεί σφάλμα α' είδους.
- A.ANI: το ανώτερο άκρο του 95% διαστήματος εμπιστοσύνης της μέσης τιμής του ΑΝΙα.
- K.ANI: το κατώτερο άκρο του 95% διαστήματος εμπιστοσύνης της μέσης τιμής του ΑΝΙα.
- $\bullet$   $P_{out}$ : η μέση τιμή της αναλογίας των προϊόντων που παράχθηκαν υπό επίδραση συστηματικής αιτίας προς το σύνολο της παραγωγής. Διαφορετικά , το ποσοστό των παραγόμενων προϊόντων που παράχθηκαν κατά τη διάρκεια που το σύστημα λειτουργούσε υπό την επίδραση της συστηματικής αιτίας.
- Α.Ρ: το ανώτερο άκρο του 95% διαστήματος εμπιστοσύνης της μέσης τιμής του  $P_{out}$ .
- Κ.Ρ: το κατώτερο άκρο του 95% διαστήματος εμπιστοσύνης της μέσης τιμής του  $P_{out}.$

Ακολουθεί μια σύντομη επεξήγηση των μεγεθών:

- ✓ Μεγάλη τιμή του ANΙα ισοδυναμεί με σπανιότερη εμφάνιση σφαλμάτων α' είδους στην παραγωγική διαδικασία.
- $\checkmark$  Ενώ μεγάλη τιμή του  $P_{out}$  υποδηλώνει μη αυστηρές συνθήκες ένδειξης βλάβης των διαγραμμάτων, διαφορετικά όσο αυξάνει η τιμή του  $P_{out}$  το σύστημα παράγει πολλά ελαττωματικά καθώς η διάρκεια λειτουργίας υπό την επίδραση συστηματικής αιτίας αυξάνεται.

Από τις μέσες τιμές και 95% διαστήματα εμπιστοσύνης των μεγεθών ANIα και  $P_{out}$  που παρουσιάζονται στον πίνακα (4.2.2.1) παρατηρούνται τα παρακάτω:

- i. Για τον υπολογισμό των 95% διαστημάτων εμπιστοσύνης των μέσων τιμών των μεγεθών ANI και  $P_{out}$  προσομοιώθηκαν 10 φορές η παραγωγή 150 εκατομμυρίων προϊόντων. Ο μεγάλος αριθμός των προσομοιώσεων οδηγεί και σε πολύ μικρό μήκος των διαστημάτων εμπιστοσύνης, παρότι η τιμή του συντελεστή t έχει υπολογιστεί με 9 βαθμούς ελευθερίας.
- ii. Στις περιπτώσεις 1 μέχρι και 7, χωρίς την περίπτωση 4, η τιμή του ANIα είναι αισθητά μεγαλύτερη στο διάγραμμα Bayes. Το οποίο πρακτικά σημαίνει πως σφάλματα α' είδους εμφανίζονται σπανιότερα στο διάγραμμα αυτό έναντι των άλλων δύο. Βέβαια πρέπει να παρατηρηθεί το γεγονός πως στις ίδιες περιπτώσεις οι τιμές του  $P_{out}$  στο διάγραμμα Bayes είναι είτε ίσες είτε μικρότερες. Για το λόγο αυτό στις παραπάνω περιπτώσεις το διάγραμμα Bayes εμφανίζει μικρότερο κόστος.
- iii. Στις περιπτώσεις 9 και 10 το φαινόμενο αντιστρέφεται, δηλαδή στο διάγραμμα Bayes εμφανίζονται μικρότερες τιμές του ANIα αλλά και του  $P_{out}$ .
- iv. Στην περίπτωση 4 όπου στο διάγραμμα m-of-m εμφανίζεται πολύ μεγαλύτερη τιμή του ANIα σε σύγκριση με τα άλλα δύο διαγράμματα, παρατηρείται ότι η τιμή του  $P_{out}$  που προκύπτει από το διάγραμμα m-of-m είναι μεγαλύτερη σε σχέση με τα άλλα δύο διαγράμματα.

Από τις παραπάνω παρατηρήσεις διαπιστώνεται ότι η τελική τιμή του κόστους είναι μια συνάρτηση των σταθερών συνθηκών του προβλήματος, του ΑΝΙα και του  $P_{out}$ .

### <span id="page-48-0"></span>4.3.Παραρτήματα

Παράρτημα (4.3.1)

clear all clc p0=0.99; p1=0.8; PE=0.1; Ci=300; Cinv=20; A=200; ll=200; zz=1.96;  $ii=500000000;$ kostosanaproion=zeros(ii,1); Lysh=zeros(ll,4); for LCL=1:ll sum=0; katw=0; Blabh=0;  $x=0;$  n=0; Defects=0; ypoblabh=0; Stop=0; Aeidous=0; Kala=0; ShmeioANI=0; for i=1:ii  $z=0;$  if rand()<PE && Blabh==0 Blabh=1; end if Blabh==0 if rand()<p0 Kala=Kala+1; sum=sum+1; else  $z=Ci;$  Defects=Defects+1; x=sum; sum=0; if x<LCL  $x=0;$  Aeidous=Aeidous+1; z=z+Cinv; katw=0; else x=0; katw=0;

 end end

```
 else
 ypoblabh=ypoblabh+1;
   if rand()<p1
        Kala=Kala+1;
         sum=sum+1;
```
#### else

```
 z=Ci;
 Defects=Defects+1;
 ShmeioANI=ShmeioANI+1;
 x=sum;
 sum=0;
 if x<LCL
    x=0;
```

```
z=z+Cinv+A;
Stop=Stop+1;
```

```
Blabh=0;
 katw=0;
```

```
 else
```

```
x=0;
```

```
katw=0;
```

```
 end
```

```
 end
 end
```
kostosanaproion(i)=z;

#### end

```
Kostosanaproion=mean(kostosanaproion);
STD=std(kostosanaproion);
Lysh(LCL,1)=Kostosanaproion;
Lysh(LCL, 2) = LCL;Lysh(LCL,3)=Kostosanaproion+STD*zz/sqrt(ii);
Lysh(LCL,4)=ypoblabh/Stop;
end
x=find(Lysh==min(Lysh(:,1)));
if length(x)>1
    BestLCL=Lysh(x(length(x)),2)
    BestF=Lysh(x(length(x)),1)
    ANW=Lysh(x(length(x)),3)
    ANI=Lysh(x,(length(x)),4)
else
    BestLCL=Lysh(x,2)
    BestF=Lysh(x,1)
   ANW=Lysh(x, 3)ANI=Lysh(x, 4)
```
end

#### Παράρτημα (4.3.2)

```
clear all
clc
p0=0.95;
p1=0.8;
PE=0.1;
Ci=300;Cinv=20;
A=200;
mm=6;
zz=1.96;
ll=300;
ii=500000000;Lysh=zeros(mm*ll,5);
j=0;UCL=50000;
kostosproion=zeros(ii,1);
kostosanaproion=zeros(mm*ll,1);
STDkostosanaproion=zeros(mm*ll,1);
ANI=zeros(mm*ll);
for m=1:mm
    for LCL=1:ll
       j=j+1; katw=0;
        sum=0;
        Blabh=0;
       x=0; n=0;
        Defects=0;
        ypoblabh=0;
        Stop=0;
        Aeidous=0;
         Kala=0;
        ShmeioANI=0;
         for i=1:ii
            z=0; if rand()<PE && Blabh==0 
                  Blabh=1;
             end
             if Blabh==0
        if rand() < p0 Kala=Kala+1;
             sum=sum+1;
         else
             Defects=Defects+1;
             z=Ci;
             x=sum;
             sum=0;
             if x<LCL
```
 $x=0;$ 

```
 katw=katw+1;
             else
                x=0; katw=0;
             end
             while katw>=m
                  Aeidous=Aeidous+1;
                   z=z+Cinv;
                  katw=0;
             end
         end
     else
         ypoblabh=ypoblabh+1;
        if rand()<p1
             Kala=Kala+1;
             sum=sum+1;
         else
             z=Ci;
            Defects=Defects+1;
             ShmeioANI=ShmeioANI+1;
             x=sum;
             sum=0;
             if x<LCL
               x=0; katw=katw+1;
             else
                 x=0;
                 katw=0;
             end
                 while katw>=m
                    Stop=Stop+1;
                     z=z+Cinv+A;
                    Blabh=0;
                     katw=0;
                 end
         end
             end
     kostosproion(i)=z;
         end
         ANI(j)=ypoblabh/Stop;
kostosanaproion(j)=mean(kostosproion);
STDkostosanaproion(j)=std(kostosproion);
Lysh(j,1)=kostosanaproion(j);
Lysh(j,2)=m;Lysh(j,3)=LCL;
Lysh(j,4)=kostosanaproion(j)+zz*STDkostosanaproion(j)/sqrt(ii);
Lysh(j,5)=ANI(j); end
end
x=find(Lysh==min(Lysh(:,1)));
if length(x)>1
```

```
 BestLCL=Lysh(x(length(x)),3)
    Bestm=Lysh(x(length(x)),2)
    BestF=Lysh(x(length(x)),1)
    ANW=Lysh(x(length(x)),4)
    Ani=Lysh(x(lenght(x)),5)
else
    BestLCL=Lysh(x,3)
    Bestm=Lysh(x,2)
   BestF=Lysh(x,1)
    AMW=Lysh(x,4)
    ANI=Lysh(x,5)
end
```
Παράρτημα (4.3.3)

```
clear all
clc
p0=0.99;
p1=0.85;
PE=0.01;
Ci=10;Cinv=5;
A=100;
LCL=9;
t=2.262;
ii=1500000000;j = 10;kostos=zeros(jj,1);
aeid=zeros(jj,1);
mexriA=zeros(jj,1);
ani=zeros(jj,1);
for j=1:jj
     sum=0;
   z=0;katw=0;
Blabh=0;
x=0;n=0;
Defects=0;
ypoblabh=0;
Stop=0;
Aeidous=0;
Kala=0;
ShmeioANI=0;
        for i=1:ii
           z=0; if rand()<PE && Blabh==0
                    Blabh=1;
             end
             if Blabh==0
               if rand()<p0
```

```
 Kala=Kala+1;
                   sum=sum+1;
                 else
                   z=Ci; Defects=Defects+1;
                  x=sum;
                  sum=0;
                  if x<LCL
                     x=0; Aeidous=Aeidous+1;
                     z=z+Cinv;
                      katw=0;
                  else
                     x=0; katw=0;
                  end
                 end
             else
             ypoblabh=ypoblabh+1;
               if rand() < p1 Kala=Kala+1;
                    sum=sum+1;
                 else
                    z=Ci;
                    Defects=Defects+1;
                    ShmeioANI=ShmeioANI+1;
                    x=sum;
                    sum=0;
                    if x<LCL
                       x=0;
                      z=z+Cinv+A;
                       Stop=Stop+1;
                      Blabh=0;
                       katw=0;
                     else
                       x=0; katw=0;
                     end
                end
            end
zz=z+zz;
        end
       kostos(j)=zz/ii;
        aeid(j)=Aeidous/(ii-ypoblabh);
       maxiA(j)=1/aeid(j); ani(j)=ypoblabh/ii;
end
KOSTOS=mean(kostos)
ANI=mean(ani)
AnwANI=ANI+t*std(ani)/sqrt(jj)
```

```
MexriA=mean(mexriA)
```
AnwMexriA=MexriA+t\*std(mexriA)/sqrt(jj)

#### Παράρτημα (4.3.4)

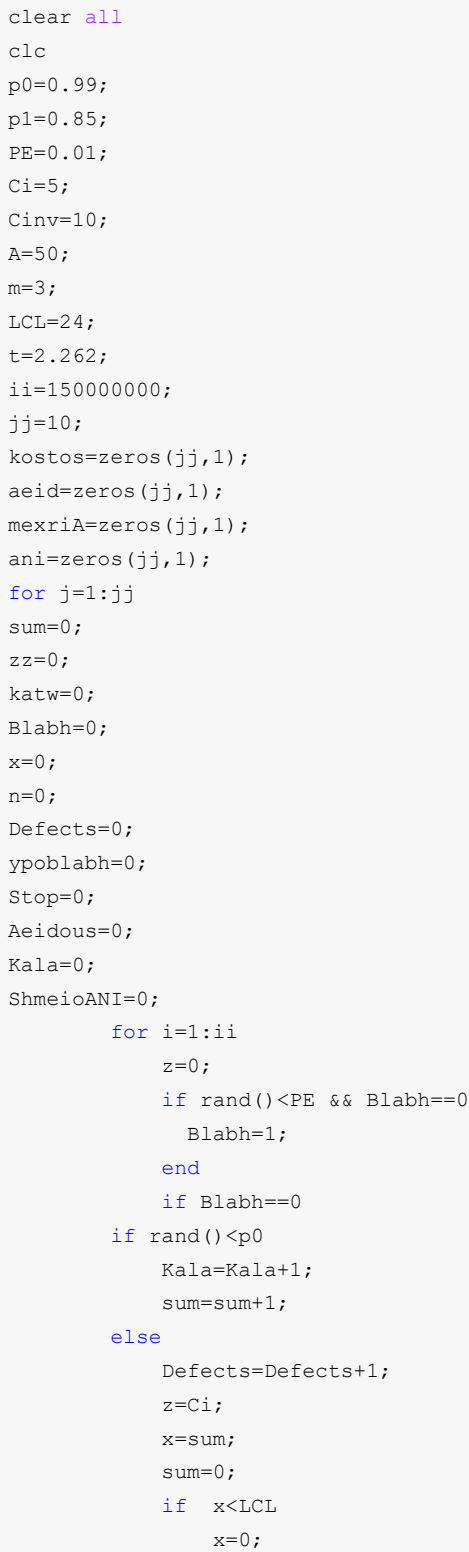

```
 katw=katw+1;
             else
                x=0; katw=0;
             end
             while katw>=m
                  Aeidous=Aeidous+1;
                  z=z+Cinv;
                  katw=0;
             end
         end
     else
         ypoblabh=ypoblabh+1;
        if rand()<p1
            Kala=Kala+1;
             sum=sum+1;
         else
             z=Ci;
            Defects=Defects+1;
             x=sum;
             sum=0;
             if x<LCL
               x=0; katw=katw+1;
             else
               x=0; katw=0;
             end
                 while katw>=m
                    Stop=Stop+1;
                    z=z+Cinv+A;
                     Blabh=0;
                     katw=0;
                end
         end
            end
             zz=zz+z;
        end
        kostos(j)=zz/ii;
        aeid(j)=Aeidous/(ii-ypoblabh);
       mexriA(j)=1/aeid(j); ani(j)=ypoblabh/ii;
end
KOSTOS=mean(kostos)
ANI=mean(ani)
AnwANI=ANI+t*std(ani)/sqrt(jj)
MexriA=mean(mexriA)
AnwMexriA=MexriA+t*std(mexriA)/sqrt(jj)
```
Παράρτημα (4.3.5)

```
clear all
clc
p0=0.99;
p1=0.85;
PE=0.01;
ci=10;Cinv=10;
A=100;
pcrit=0.80921;
r1=p1/p0;
r2=(1-p0)/(1-p1);jj=10;
        kostos=zeros(jj,1);
        aeid=zeros(jj,1);
         mexriA=zeros(jj,1);
         ani=zeros(jj,1);
t=2.262;
ii=1500000000;for j=1:jj;
Stop=0;
zz=0;Aeidous=0;
Blabh=0;
Ypoblabh=0;
Defectives=0;
Kala=0;
pb=0;
    for i=1:ii
       z=0; if rand()<PE
                Blabh=1;
             end
          if Blabh==0
              if rand()>p0
                 Defectives=Defectives+1;
                 z=ci;
                 pb=1-1/(1+1/r2*(1/(1-pb)+PE-1)); else pb=1-1/(1+r1*(1/(1-pb)+PE-1));
                Kala=Kala+1;
              end
          else
             Ypoblabh=Ypoblabh+1;
             if rand()>p1
                Defectives=Defectives+1;
                z=ci;
               pb=1-1/(1+1/r2*(1/(1-pb)+PE-1)); else pb=1-1/(1+r1*(1/(1-pb)+PE-1));
                Kala=Kala+1;
```
end

```
end and the sense of the sense of the sense of the sense of the sense of the sense of the sense of the sense o
           while pb>pcrit
              if Blabh==0
              Aeidous=Aeidous+1;
               z=z+Cinv;
               else
               Stop=Stop+1;
               z=z+Cinv+A;
               end
               Blabh=0;
              pb=0;
          end
        zz=zz+z;
     end
kostos(j)=zz/ii;
         aeid(j)=Aeidous/(ii-Ypoblabh);
         mexriA(j)=1/aeid(j); ani(j)=Ypoblabh/ii;
end
KOSTOS=mean(kostos)
ANI=mean(ani)
AnwANI=ANI+t*std(ani)/sqrt(jj)
MexriA=mean(mexriA)
AnwMexriA=MexriA+t*std(mexriA)/sqrt(jj)
```
# <span id="page-58-0"></span>5 <sup>ο</sup> Κεφάλαιο: Συμπεράσματα και προτάσεις για περαιτέρω έρευνα

### <span id="page-58-1"></span>5.1.Συμπεράσματα αποτελεσμάτων

Από όσα αναλύθηκαν στην συγκεκριμένη εργασία συμπεραίνονται τα ακόλουθα:

Η δημιουργία του μοντέλου που παρουσιάστηκε επιτεύχθηκε με τη χρήση του μετασχηματισμού Bayes για την αναθεώρηση των πιθανοτήτων ύπαρξης βλάβης και την απεικόνισή τους σε ένα μονόπλευρο διάγραμμα p. Όταν η τιμή του ορίου αυτού είναι μικρότερη της μονάδας το μοντέλο αυτό αποδίδει οικονομικότερες λύσεις σε κάθε σύστημα με 100% έλεγχο έναντι της χρήσης των διαγραμμάτων CCC και m-of-m. Η βελτίωση αυτή αποδείχθηκε πως είναι στατιστικά σημαντική υπό τις συγκεκριμένες σταθερές παραμέτρους του συστήματος που μελετήθηκαν.

Εν τέλει η μελέτη καταλήγει στην παράθεση των θετικών και αρνητικών συνεπειών έπειτα από τη χρήση του διαγράμματος Bayes έναντι του m-of-m CCC για την διαχείριση συστήματος με 100% έλεγχο των προϊόντων.

Τα θετικά:

- ✓ Σχεδόν σε όλες τις πιθανές τιμές των σταθερών παραμέτρων του συστήματος η χρήση του διαγράμματος Bayes επιφέρει μικρότερο κόστος έναντι του αντίστοιχου από το διάγραμμα m-of-m.
- ✓ Η έρευνα για την βέλτιστη τιμή του ορίου στο διάγραμμα Bayes είναι πάντα μεταξύ των τιμών 0 με 1 καθώς είναι ένα διάγραμμα p. Αντίθετα το όριο του διαγράμματος m-of-m μπορεί να πάρει ακέραιες τιμές στο διάστημα [1,∞). Το γεγονός αυτό καθιστά την δημιουργία του διαγράμματος Bayes πιο σαφή.

Τα αρνητικά:

- Όταν το όριο του διαγράμματος Bayes είναι μονάδα προκύπτει πως η βέλτιστη πολιτική για το σύστημα είναι η αδιάκοπη λειτουργία του συστήματος χωρίς καμία ενέργεια διερεύνησης ύπαρξης βλάβης. Από τη χρήση άλλων διαγραμμάτων, όπως το m-of-m CCC, προκύπτουν πολιτικές ελέγχου οι οποίες μπορεί να είναι οικονομικά καλύτερες από την μόνιμη λειτουργία υπό συστηματική αιτία. Οπότε όταν η τιμή του ορίου  $P_{crit}$  παίρνει την τιμή 1 μετά από την επίλυση του μοντέλου, συνιστάται να χρησιμοποιηθεί το διάγραμμα m-of-m με μεγάλο συντελεστή m.
- Το διάγραμμα p στο οποίο λαμβάνει χώρα ο μετασχηματισμός των πιθανοτήτων ύπαρξης βλάβης μέσω του θεωρήματος Bayes, έχει συγκεκριμένα όρια καθώς αναφέρεται σε τιμές πιθανοτήτων (0,1). Το γεγονός αυτό καθιστά το μοντέλο, για την βελτιστοποίηση της τιμής του ορίου, που δημιουργήθηκε ιδανικό να επιλύσει κάθε δυνατό πρόβλημα βελτιστοποίησης συστήματος παραγωγής με 100% έλεγχο. Αντίθετα, το m-of-m CCC δεν έχει την ιδιότητα αυτήν καθώς το πεδίο ορισμού των τιμών των ορίων του είναι οι ακέραιες τιμές του διαστήματος [1,∞).

Το πρακτικό συμπέρασμα όλων των παραπάνω είναι ότι το διάγραμμα p με αναθεώρηση των πιθανοτήτων ύπαρξης βλάβης με τη χρήση του θεωρήματος Bayes, ή διάγραμμα Bayes όπως έχει χρησιμοποιηθεί για συντομία σε αυτό το άρθρο, αποδίδει οικονομικότερες λύσεις από τα

διαγράμματα CCC και m-of-m, για τιμές του ορίου μικρότερες της μονάδας. Στη περίπτωση που η βέλτιστη τιμή του ορίου βρεθεί μονάδα συνιστάται η χρήση του διαγράμματος m-of-m. Το=α παραπάνω πορίσματα είναι τα συμπεράσματα των πολλών προσομοιώσεων που έγιναν για την εκπόνηση αυτής της εργασίας.

#### <span id="page-59-0"></span>5.2.Προτάσεις για περαιτέρω έρευνα

Πρωτίστως συνιστώ την μελέτη της επίδρασης των μεγεθών ANIα και  $P_{out}$  στο τελικό κόστος του διαγράμματος Bayes. Περαιτέρω σύσταση έρευνας αποτελεί η αναλυτική μέθοδος υπολογισμού του τελικού κόστους στο διάγραμμα Bayes.

Επιπλέον για την αναλυτική επαλήθευση των συμπερασμάτων είναι αναγκαία η αναλυτική μελέτη της αναθεωρημένης πιθανότητας ύπαρξης βλάβης με βάσει το θεώρημα του Bayes και έπειτα η αναλυτική μελέτη του διαγράμματος που παρουσιάστηκε μέσω της παρούσας εργασίας. Δηλαδή να μελετηθεί η κατανομή της αναθεωρημένης πιθανότητας ύπαρξης βλάβης σε μεγαλύτερο βάθος από την αντίστοιχη μελέτη που έγινε για την εκπόνηση της παρούσας εργασίας.

Μια εξίσου ενδιαφέρουσα μελέτη θα ήταν η διαμόρφωση του διαγράμματος και του μοντέλου που παρουσιάστηκαν, προσθέτοντας διακύμανση στις ενδείξεις του μηχανισμού ελέγχου για το κάθε αντικείμενο. Διαφορετικά να απαλείφει η παραδοχή που έγινε στο άρθρο αυτό, κατά την οποία ο έλεγχος ποιότητας κάθε αντικειμένου δεν επιφέρει πιθανότητα λανθασμένης διαλογής των ελαττωματικών.

# <span id="page-60-0"></span>Βιβλιογραφία

- I. Douglas C. Montgomery, "Introduction to Statistical Quality Control", sixth edition, 2009
- II. V. Golbafian, M. S. Fallahnezhad & Y. Zare Mehrjerdi, "A new economic scheme for CCC charts with run rules based on average number of inspected items", 2017
- III. M. Xie, T.N Goh & W. Xie, "A study of economic design of control charts for cumulative count of conforming items", 1997
- IV. L.Y. Chan, C.D. Lai, M. Xie, T.N. Goh, "A two-stage decision procedure for monitoring processes with low fraction nonconforming", 2003
- V. M. Xie, X.Y. Tang, T.N. Goh, "On economic design of cumulative count of conforming chart", 2000
- VI. G. Nenes, "Optimisation of fully adaptive Bayesian  $\bar{X}$  charts for infinite-horizon processes", 2011
- VII. M.S. Fallahnezhad and V. Golbafian, "Economic design of cumulative count of conforming control charts based on average number of inspected items", 2016
- VIII. Calvin, T.W. "Quality Control Techniques for "Zero Defects"", 1983
- IX. Xie, M. Lu, X.S. Goh, T.N. Chan, L.Y. "A quality monitoring and decision-making scheme for automated production processes", 1999
- X. S.K. Khilare, D.T. Shirke, "Fraction nonconforming control charts with m-of-m run rules" 2015